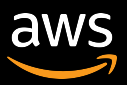

## Observability in Serverless Application

Ozioma Uzoegwu Solutions Architect, AWS

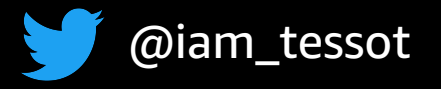

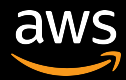

What is a serverless application?

What is observability?

AWS services for observability

- Standard and custom metrics
- Structured logging
- Tracing

AWS open source observability services

## What we will cover in this session

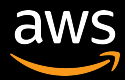

## Serverless applications

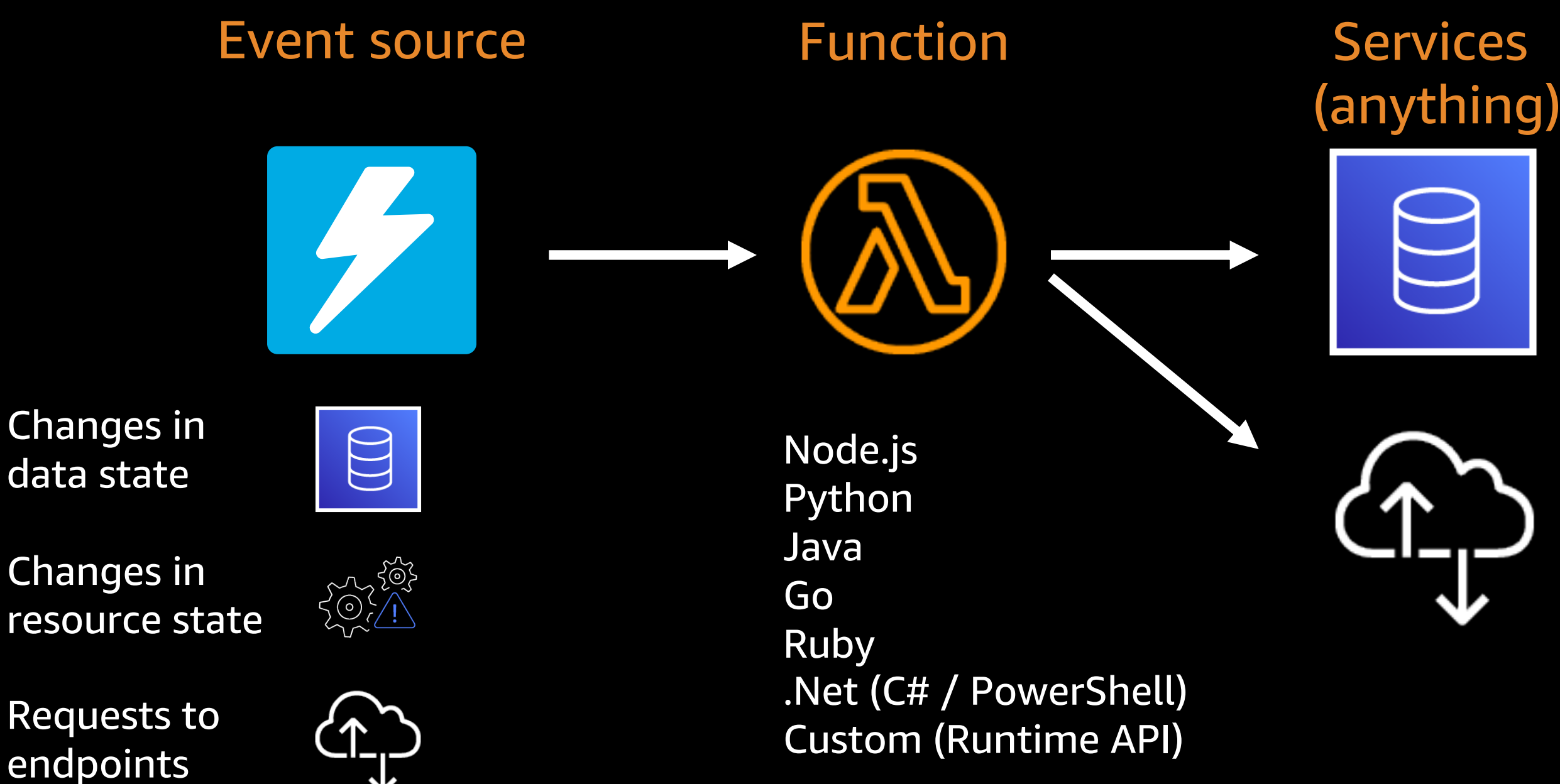

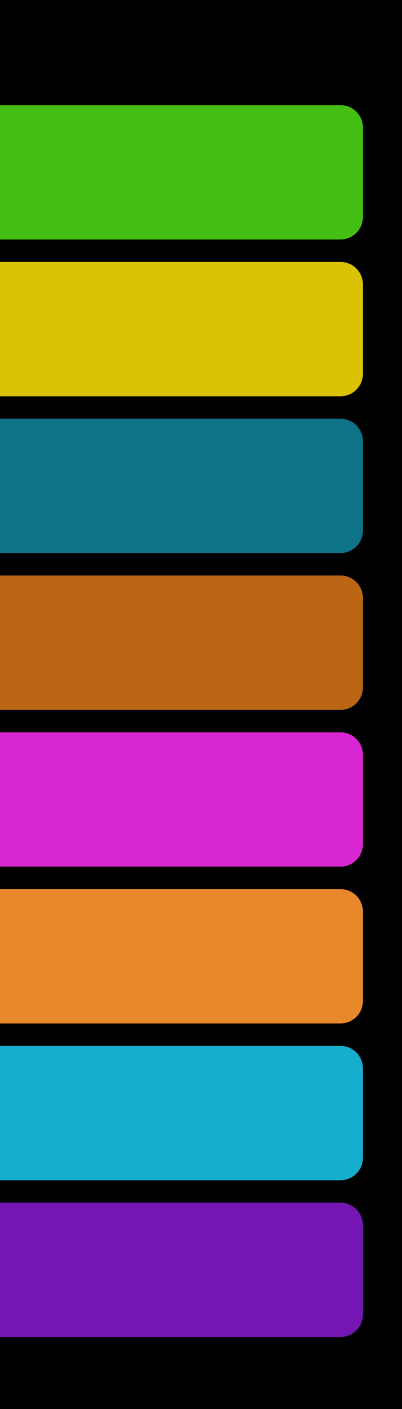

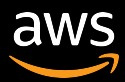

### Traditional application stack

**Business** 

Network / Storage

Virtualization layer

Server hardware

Operating system

Runtime / Middleware

Application + data

VM / Container

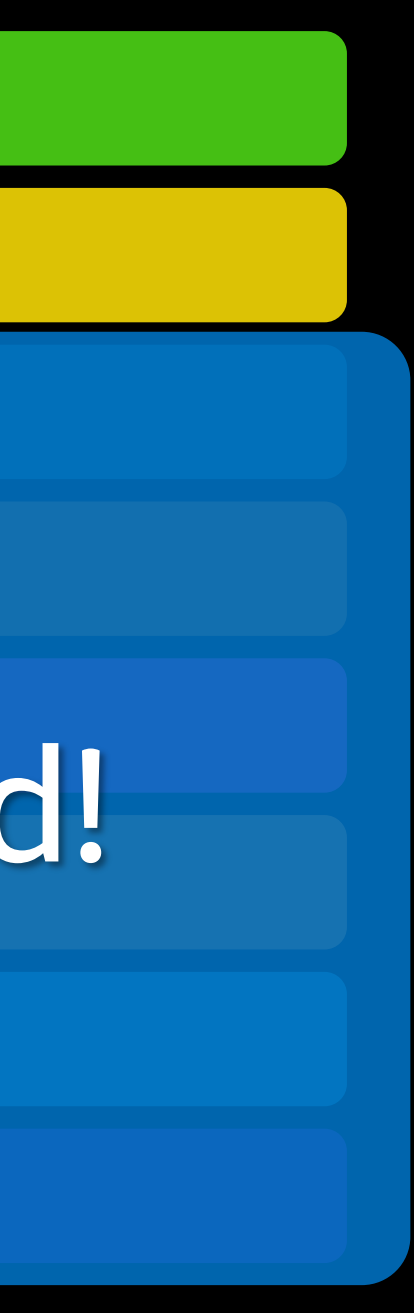

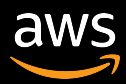

Virtualization layer Serverless has you covered!

### Serverless application stack

Application + data

Business

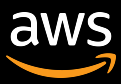

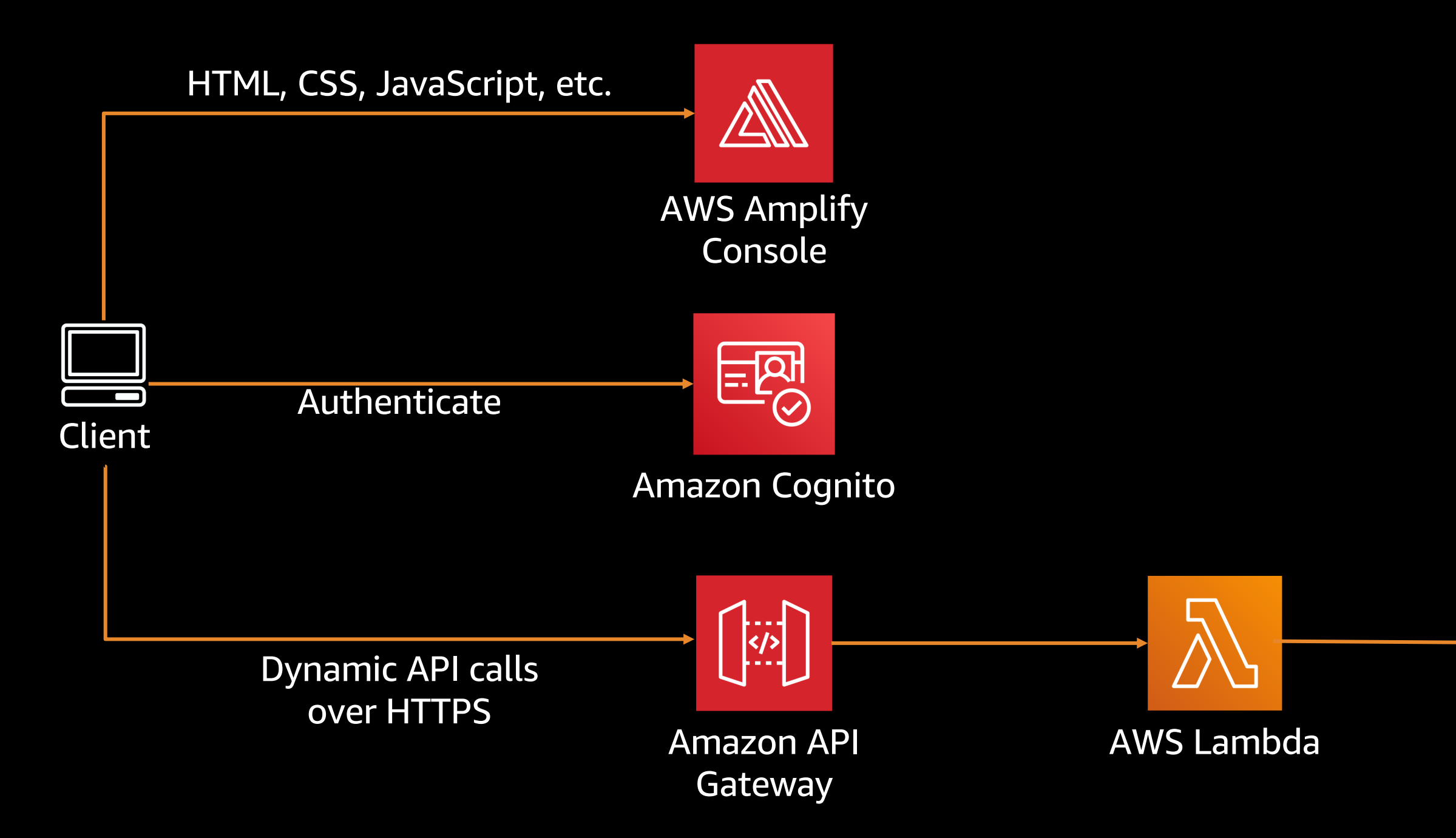

### Amazon DynamoDB

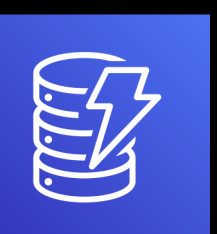

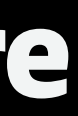

### Serverless Web Application Architecture

### Serverless Web Applicatio

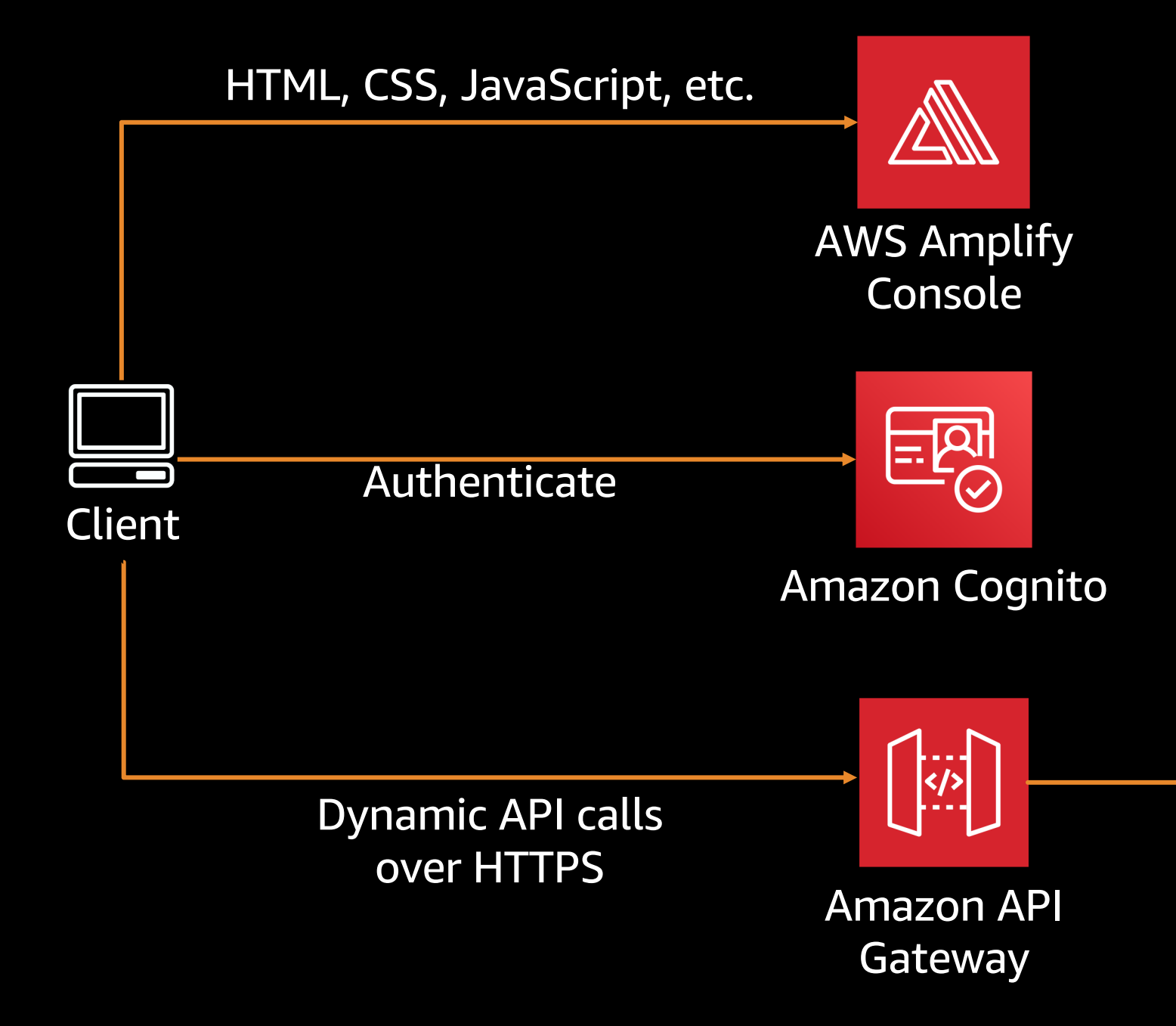

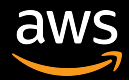

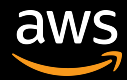

### What is observability?

### The "magic box"

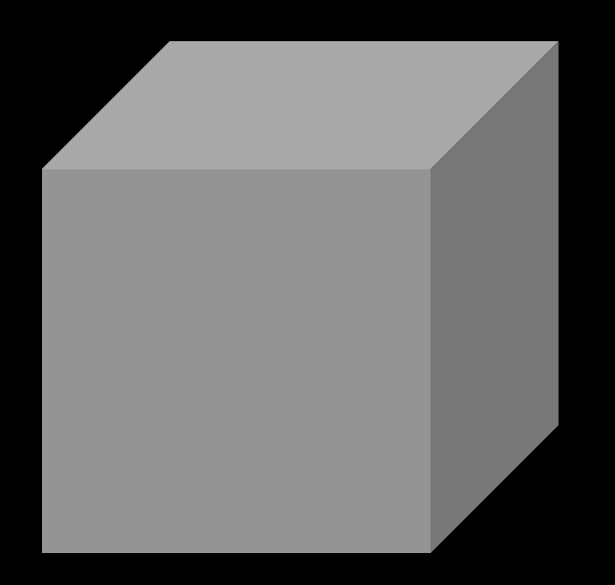

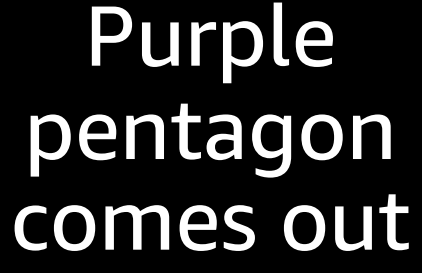

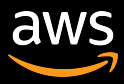

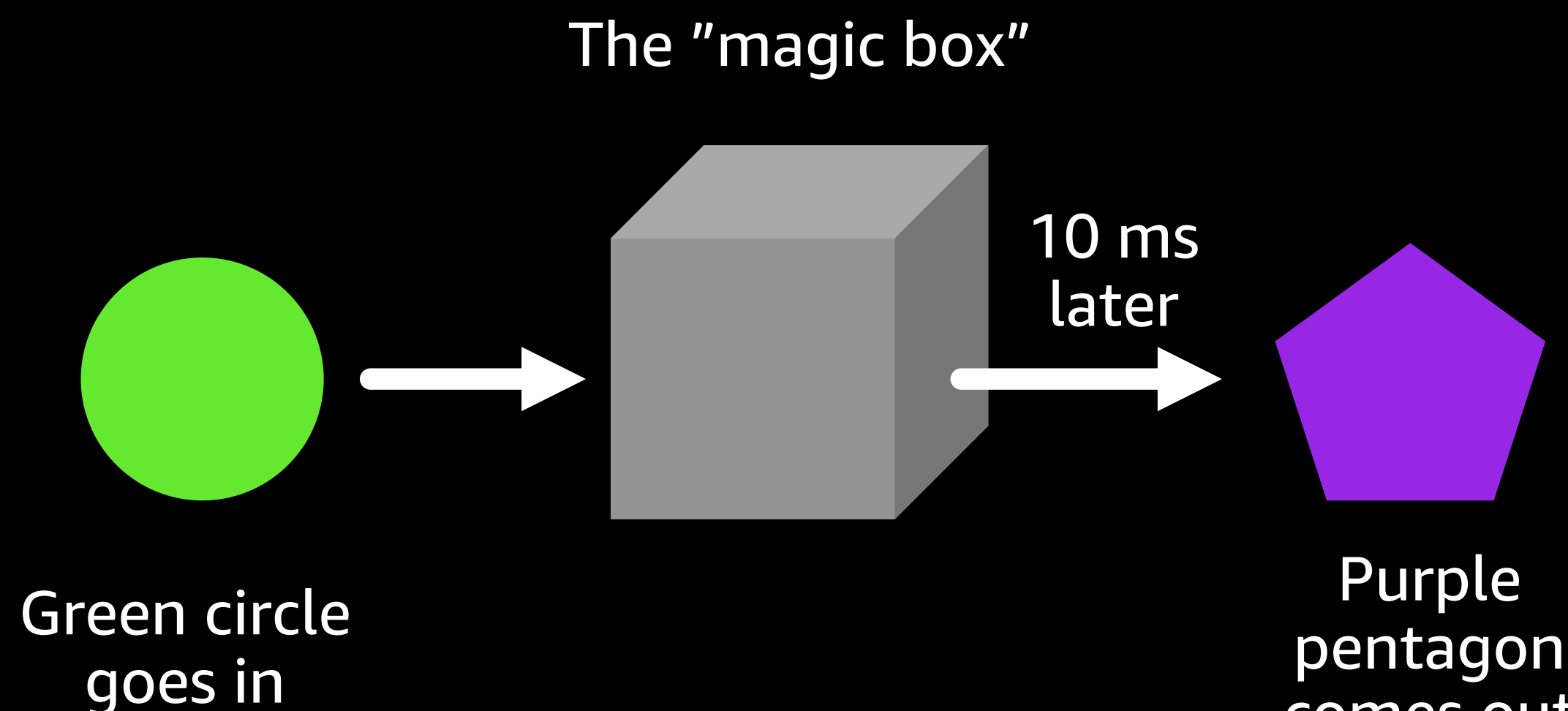

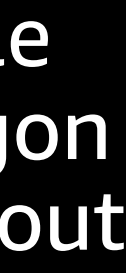

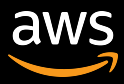

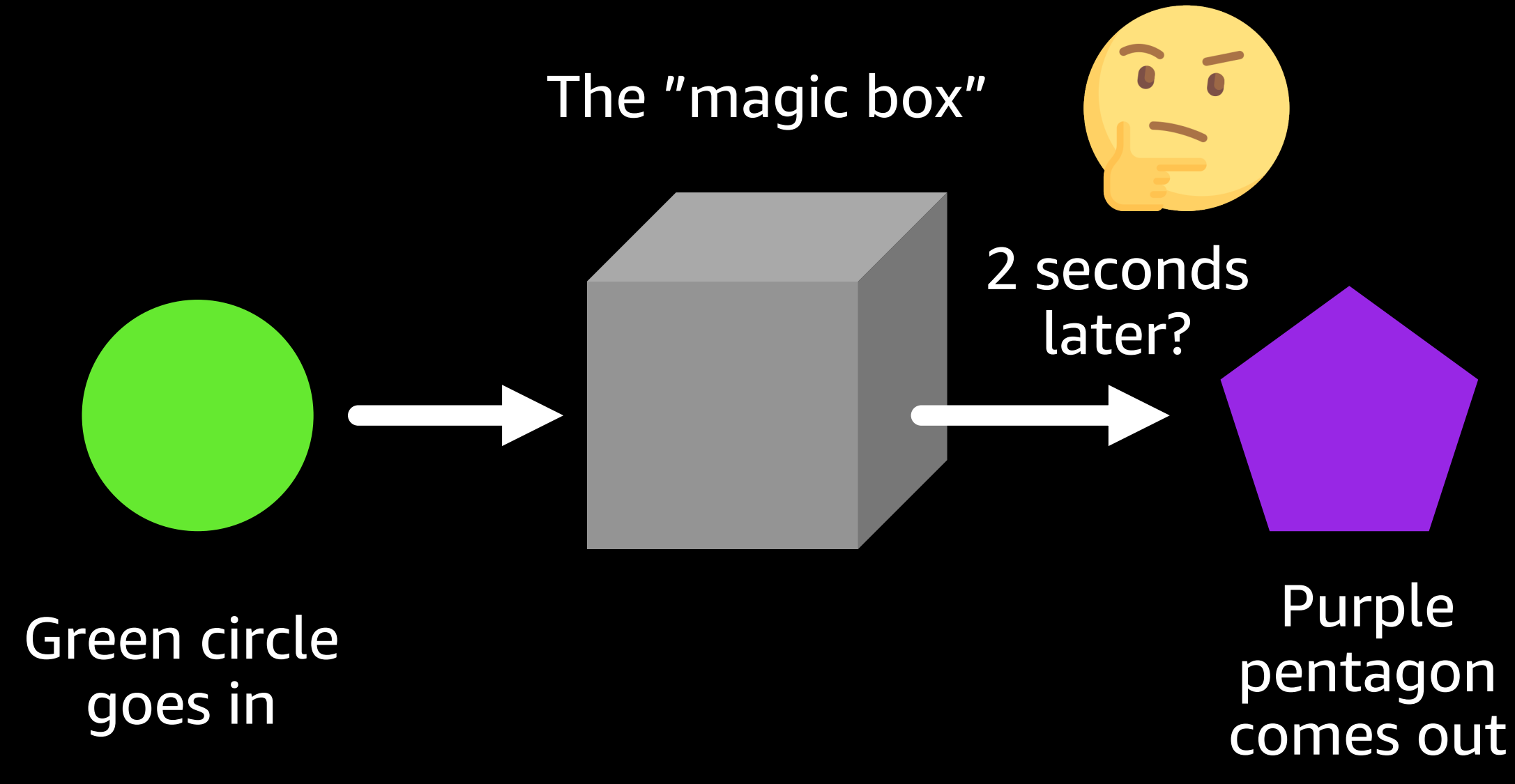

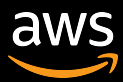

 $\overline{\bullet}$ 

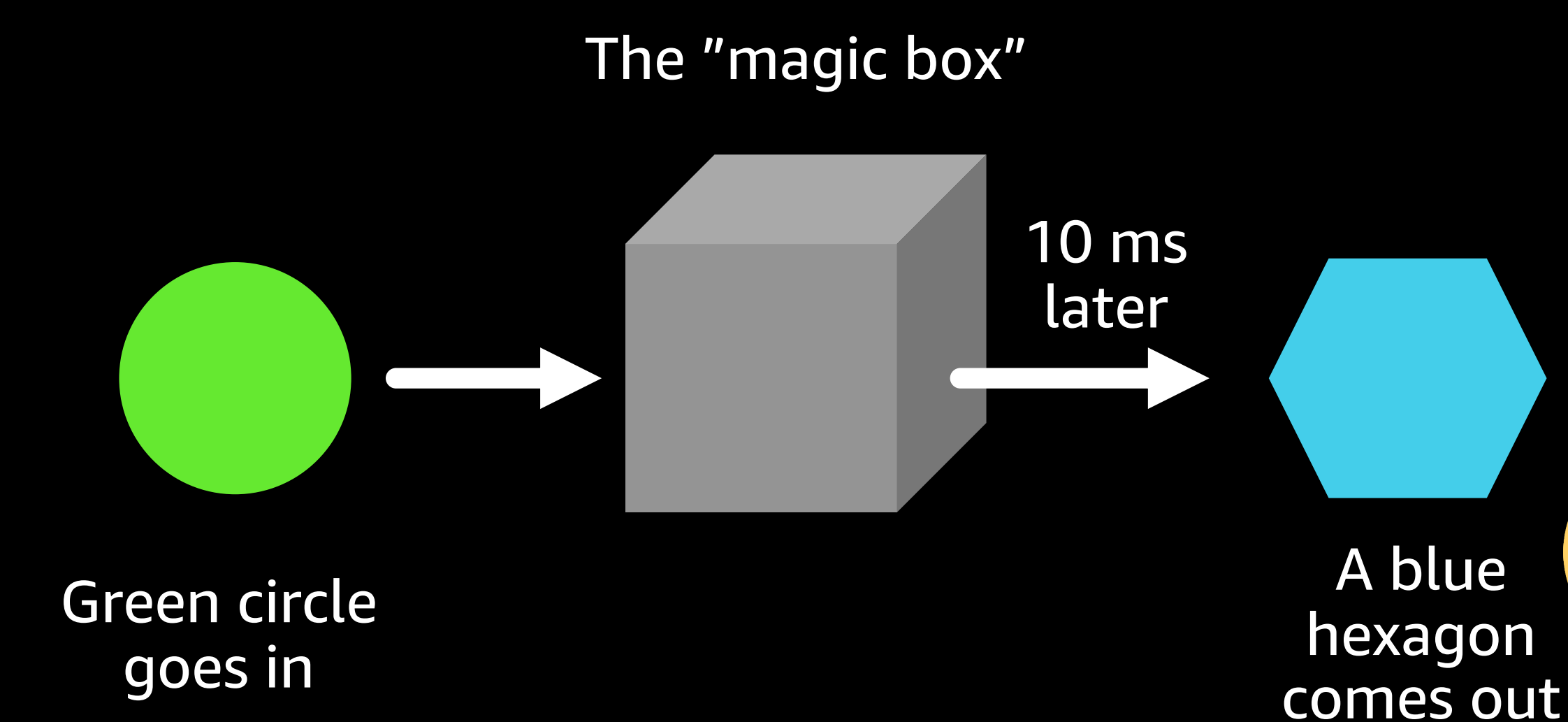

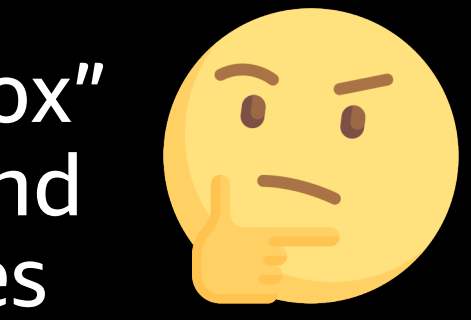

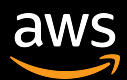

### What is observability?

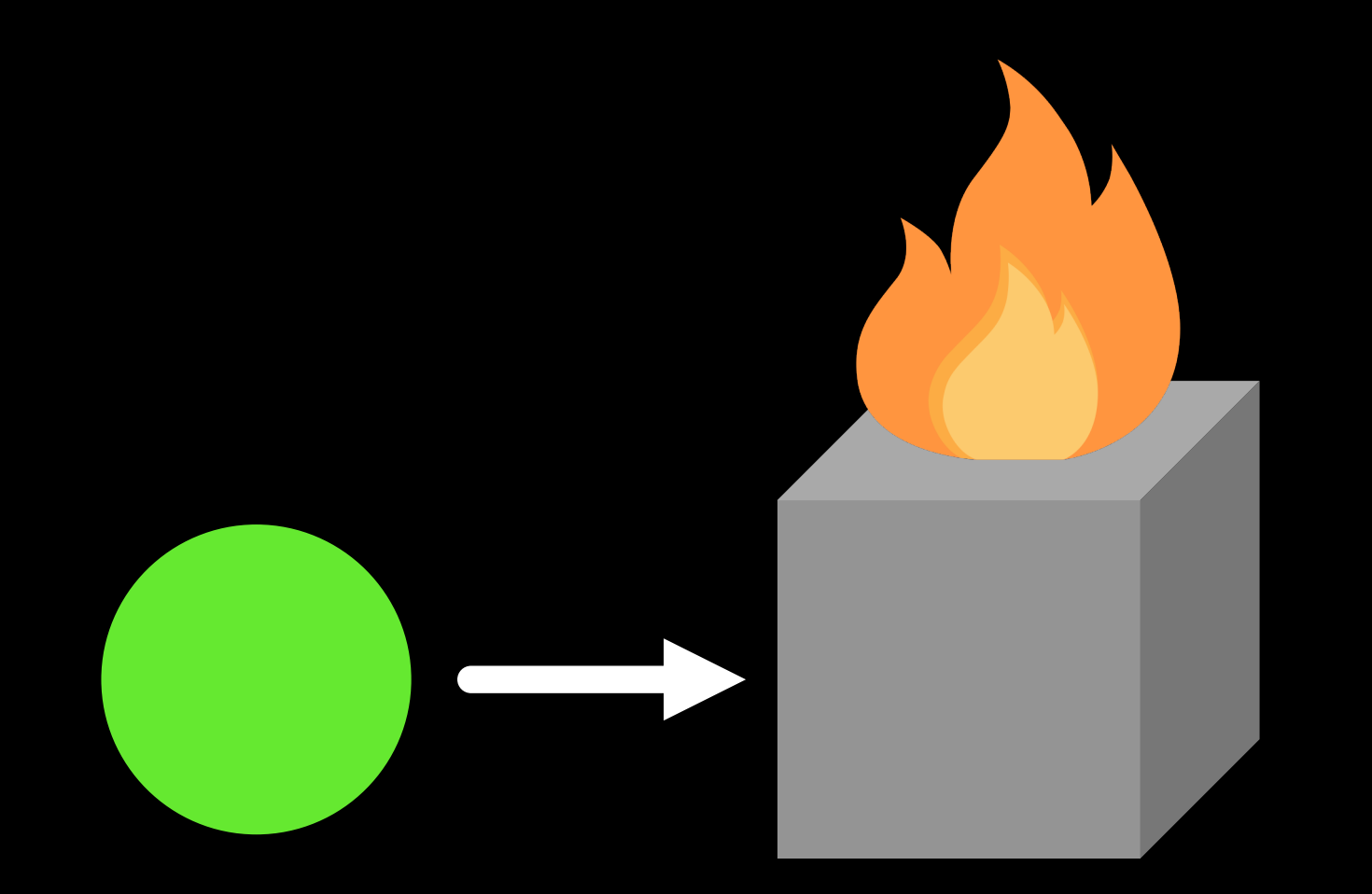

The "magic box" catches fire and nothing comes out!

### Green circle goes in

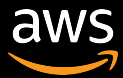

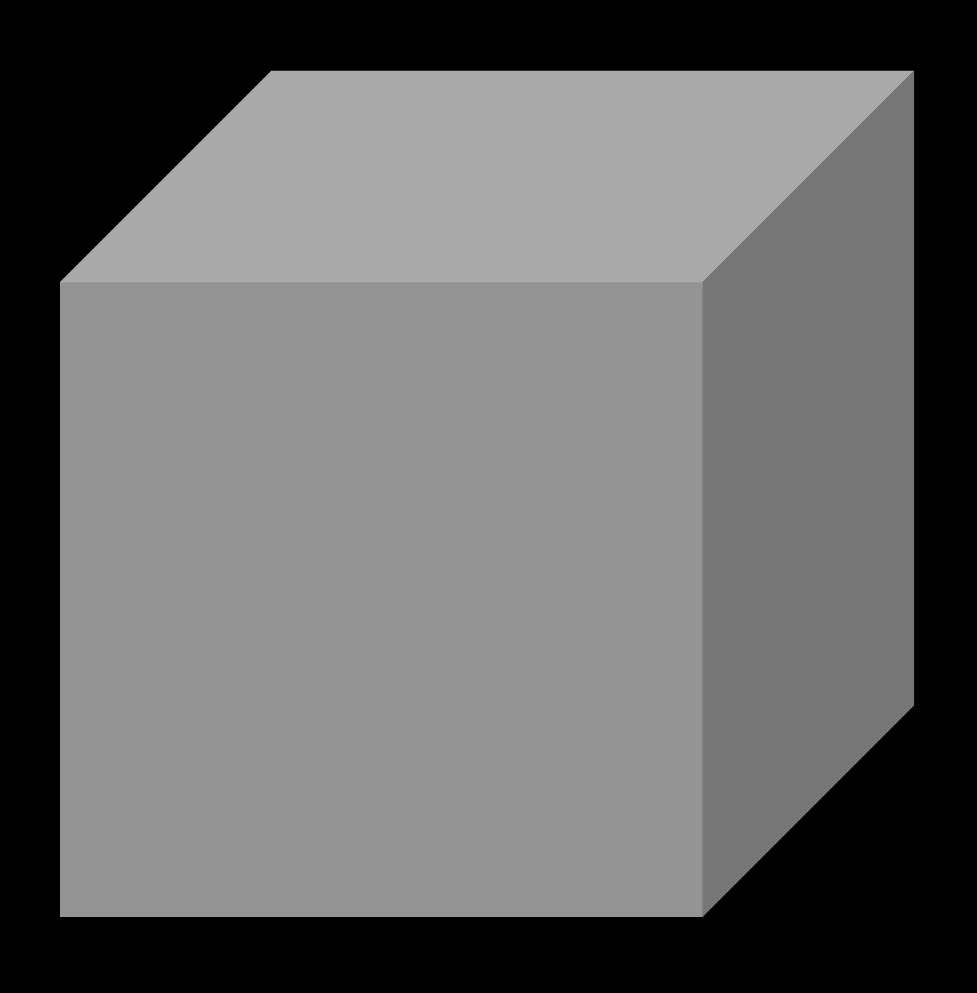

- We have no observability!  $\bullet$
- What's in the box?  $\bullet$
- Why does it behave the way it does?  $\bullet$
- When its behavior changes, why did it change?
- What must be done to make this behavior  $\bullet$ more consistent?
- What is the usage?  $\bullet$
- What is the business impact?  $\bullet$

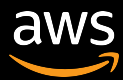

## Observability must be proactive

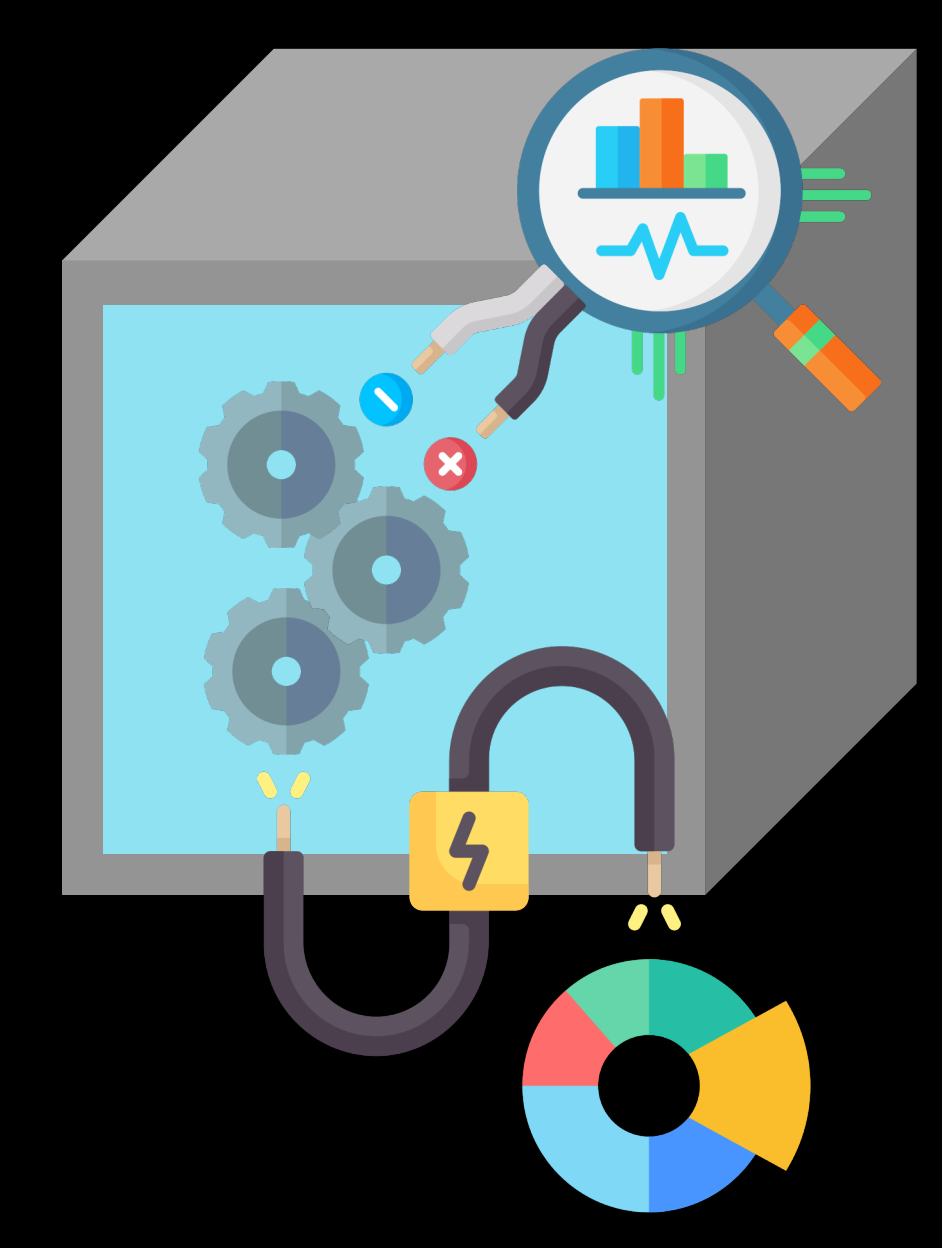

Good observability allows you to answer questions you didn't know you needed to ask

When a problem happens you can access data about the system and understand it

## Three pillars of observabil

### Metrics **Logs**

Numeric data measured at various time intervals (time series data); SLIs (request rate, error rate, [duration, CPU%, etc.\)](https://www.oreilly.com/library/view/distributed-systems-observability/9781492033431/)

Timestamped re discrete events t happened within application or sy such as a failure or a state transf

Definitions from "Distributed Systems Observability," by Cindy Sridharan. Availa https://www.oreilly.com/library/view/distributed-systems-observability/9781492033431/

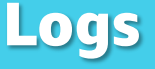

## Troubleshooting / query workflow

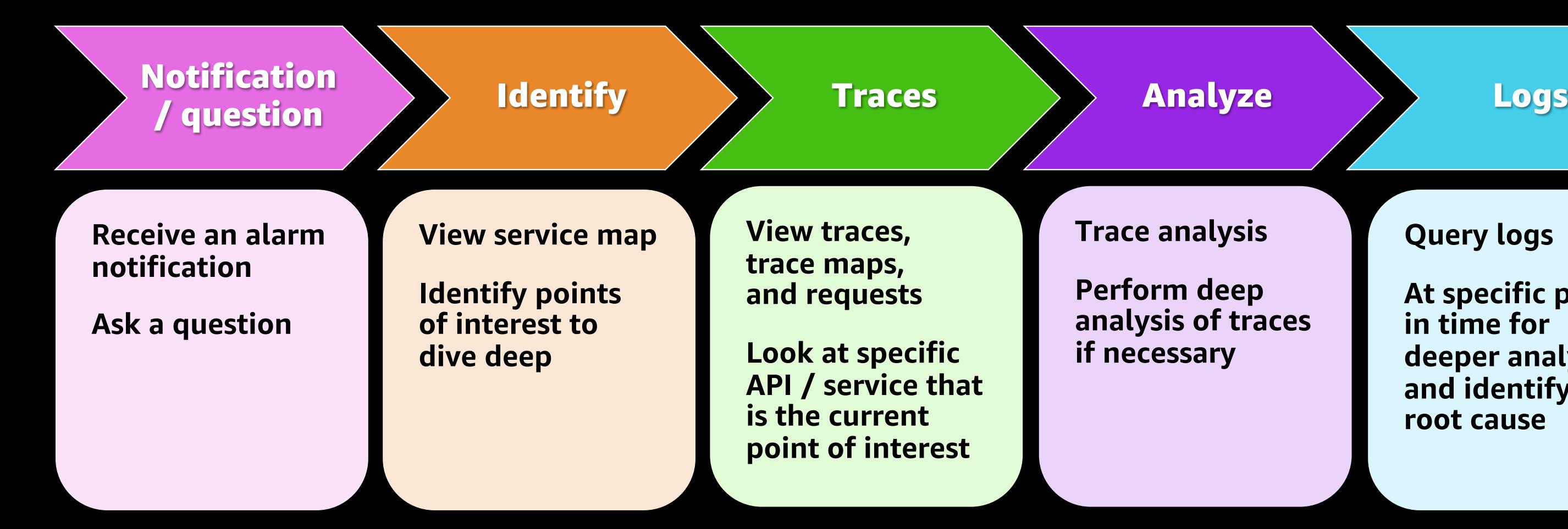

### **Query logs**

**At specific point in time for deeper analysis and identify root cause**

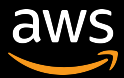

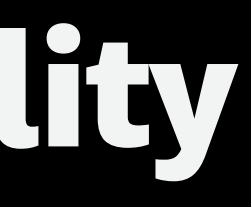

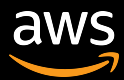

## AWS services for observability

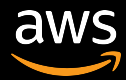

### AWS services for observability

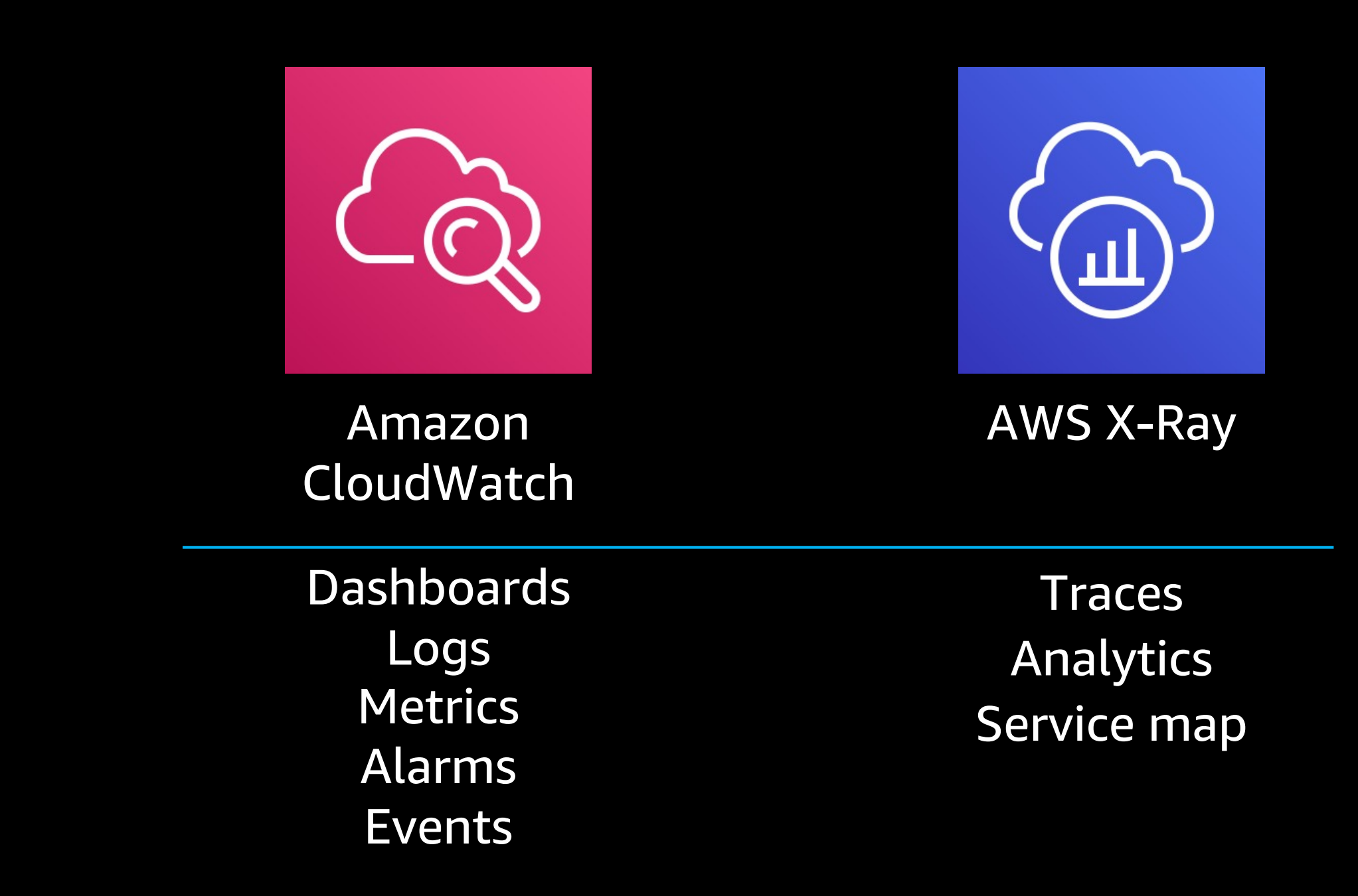

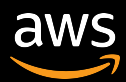

### Amazon CloudWatch

**Monitors entire infrastructure of AWS and Amazon.com**

## **1 quadrillion+**

(1,000,000,000,000,000+) **Metric observations each month**

> **100 PB Logs ingested each month**

### **3.9 trillion Events each month**

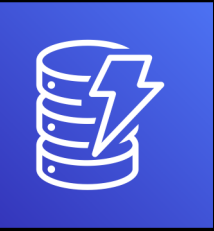

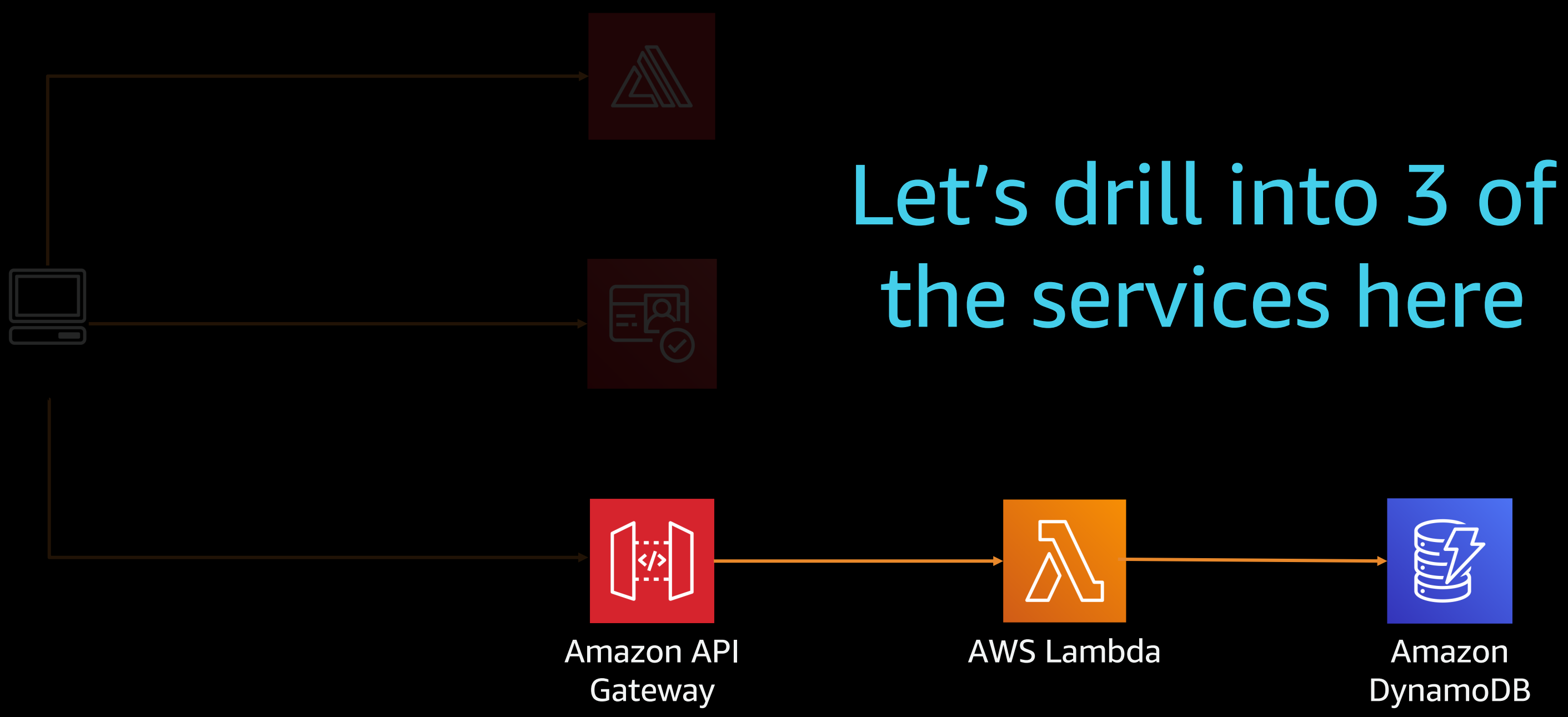

### DynamoDB

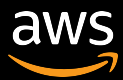

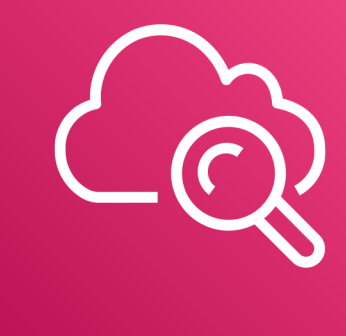

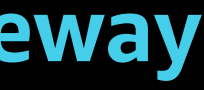

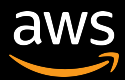

## CloudWatch built-in metrics

### **Amazon API Gateway**

### **REST APIs**

API request count, **Latency**, 4XXs, **5XXs**, **IntegrationLatency**, CacheHitCount, CacheMissCount

### **HTTP APIs**

API request count, **Latency**, 4XXs, **5XXs**, **IntegrationLatency**, DataProcessed

### **WebSocket APIs**

ConnectCount, MessageCount, **IntegrationError**, ClientError, ExecutionError, **IntegrationLatency**

### **AWS Lambda**

### **Invocation metrics**

Invocation count, **Invocation errors**, DeadLetterErrors, DestinationDeliveryFailures, **Throttles**, ProvisionedConcurrencyInvocations, ProvisionedConcurrencySpilloverInvocations

### **Performance metrics**

**Duration**, IteratorAge

### **Concurrency metrics**

### **ConcurrentExecutions**,

ProvisionedConcurrentExecutions, ProvisionedConcurrencyUtilization, UnreservedConcurrentExecutions

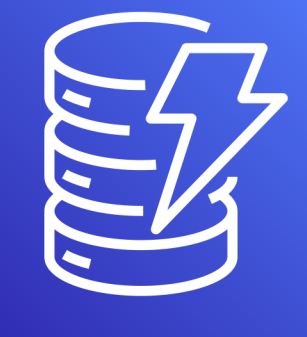

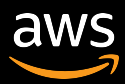

AccountMaxReads, AccountMaxTableLevelReads, AccountMaxTableLevelWrites, AccountMaxWrites, AccountProvisionedReadCapacityUtilization, AccountProvisionedWriteCapacityUtilization, ConditionalCheckFailedRequests, ConsumedReadCapacityUnits, ConsumedWriteCapacityUnits, MaxProvisionedTableReadCapacityUtilization, MaxProvisionedTableWriteCapacityUtilization, OnlineIndexConsumedWriteCapacity,

OnlineIndexPercentageProgress, OnlineIndexThrottleEvents, PendingReplicationCount, ProvisionedReadCapacityUnits, ProvisionedWriteCapacityUnits, **ReadThrottleEvents**, ReplicationLatency, ReturnedBytes, ReturnedItemCount, ReturnedRecordsCount, SuccessfulRequestLatency, **SystemErrors**, TimeToLiveDeletedItemCount, **ThrottledRequests**, TransactionConflict, **UserErrors**, **WriteThrottleEvents**

## CloudWatch built-in metrics

### **Amazon DynamoDB**

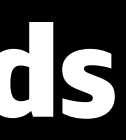

### Per-service and cross-service dashboards

### Per-service metrics dashboard

### Cross-service metrics dashboard

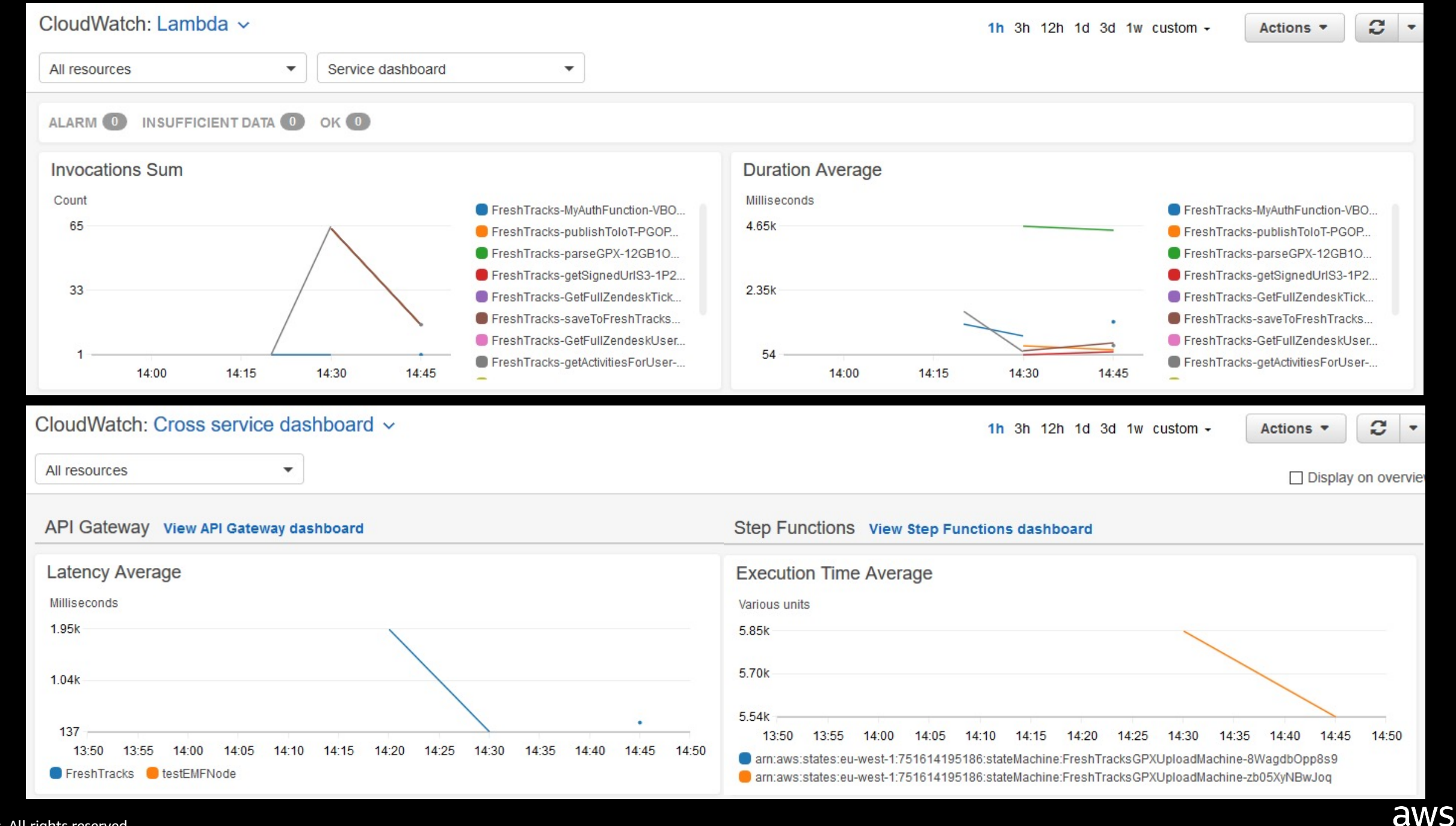

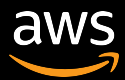

### **What about business / customer metrics?**

Measure application performance against business goals Revenue, signups, pictures uploaded, perceived latency, page views, etc. **How operationally stable is the application?**

Continuous integration / deployment feedback time, mean time between failure and recovery, number of on-call pages and time to resolution, etc.

### **What about caught errors, warnings?**

Caught exceptions are not counted as errors on AWS Lambda **What if I want to use other dimensions?** User ID, category, item, tags, environment, etc.

## Built-in metrics often not enough

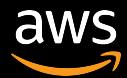

### Useful for application, business, and operations metrics

- Use built-in capabilities of the AWS SDK to call the CloudWatch putMetricData API call
- Charged by metric and by put call of data into a metric

### Improved by embedded metric format (covering shortly)

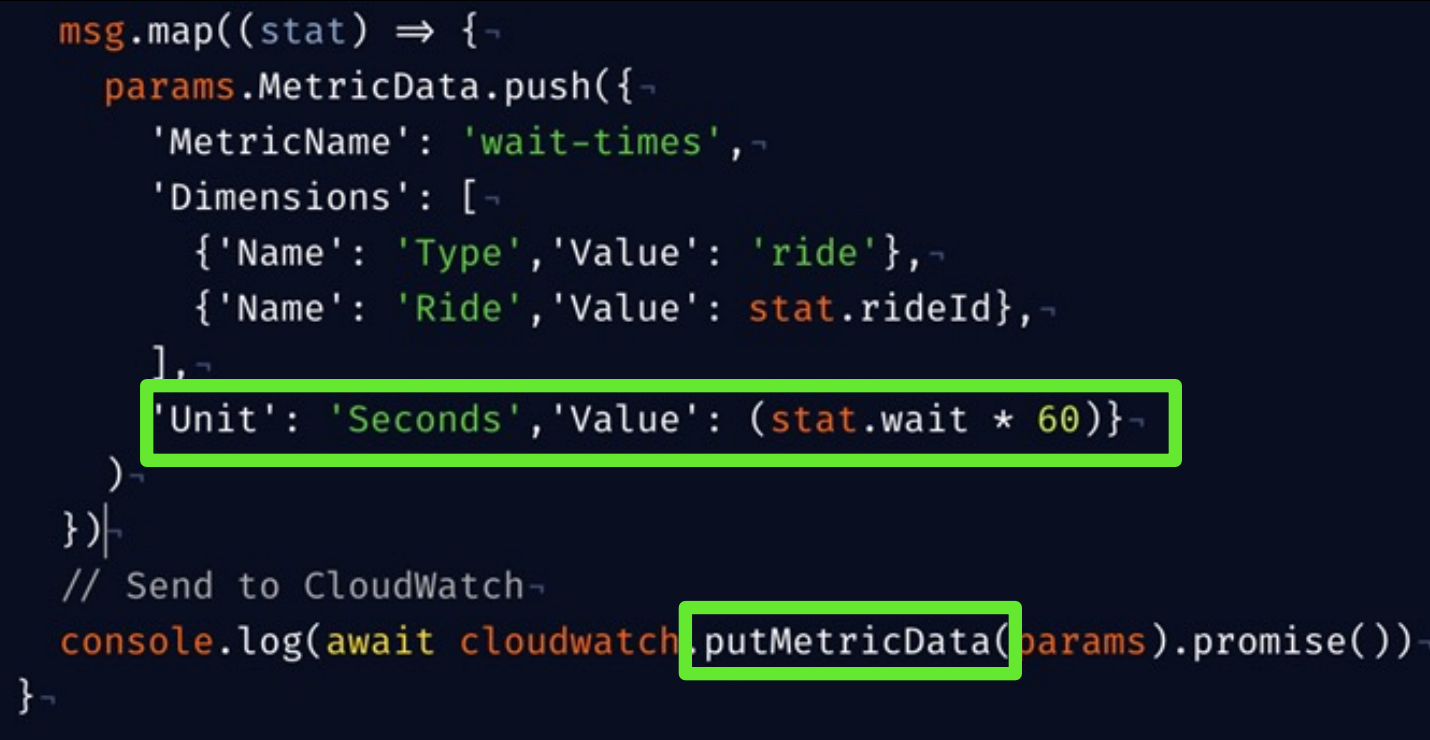

## Creating custom metrics

## Visualize with CloudWatch

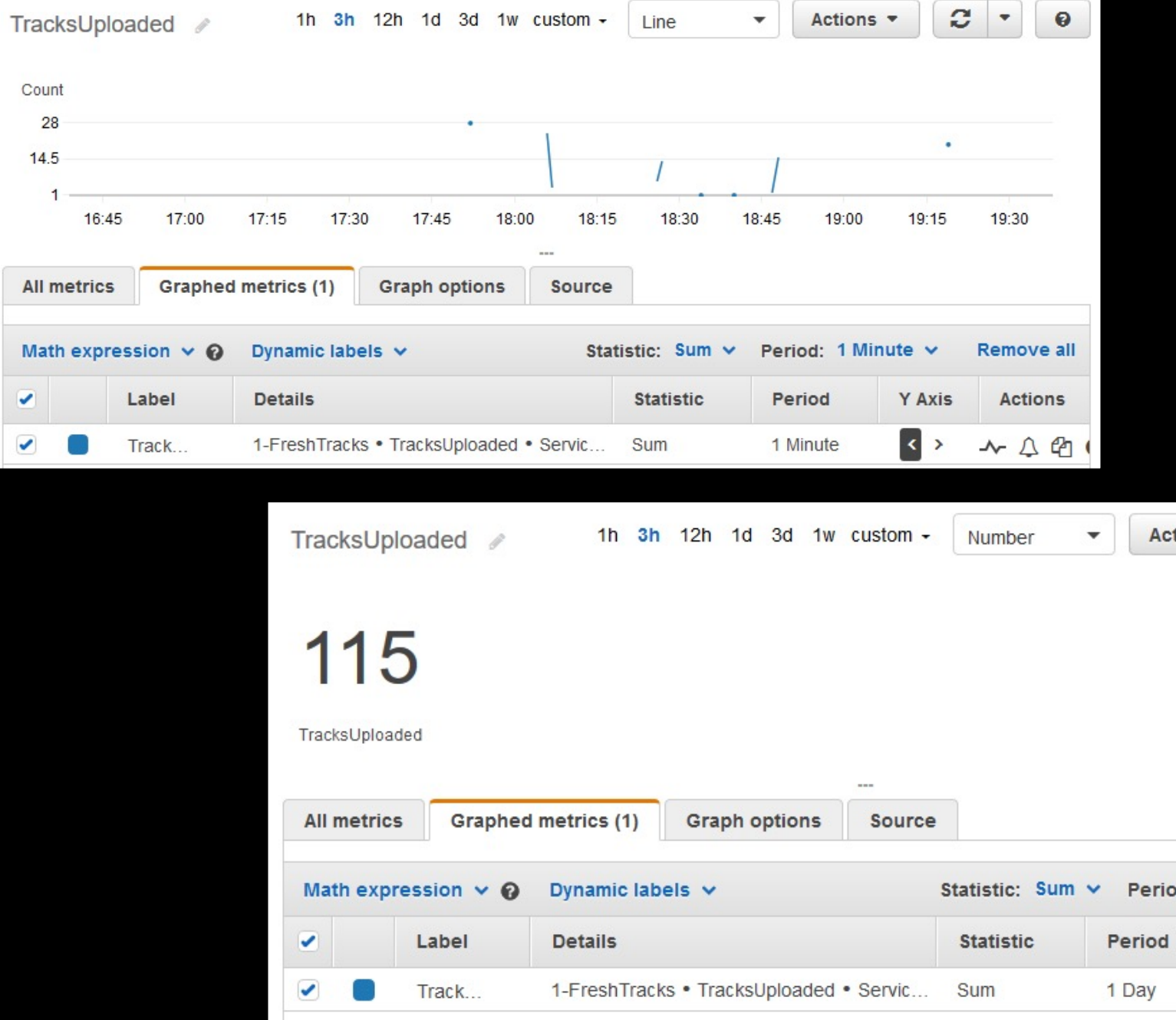

© 2021, Amazon Web Services, Inc. or its affiliates. All rights reserved.

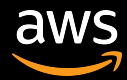

## CloudWatch logging

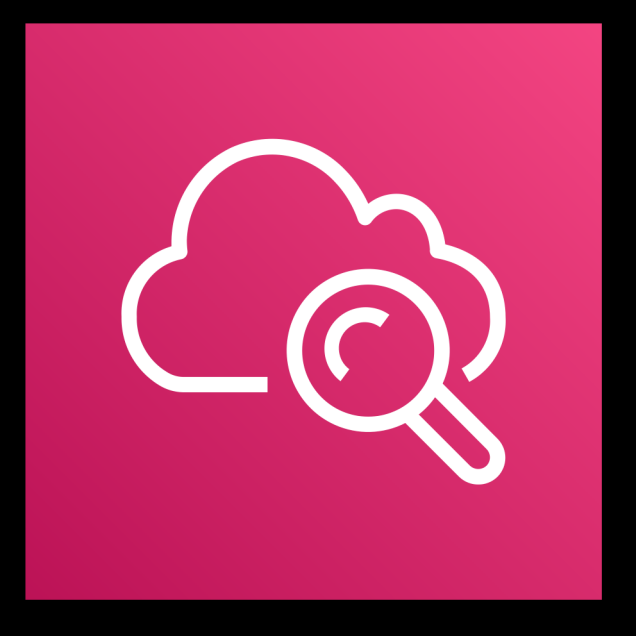

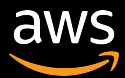

## Built-in logging

### **API Gateway logging**

- REST: Two levels of logging, ERROR and INFO
	- Set globally in stage, or override per method
	- Optionally log method request / body content
- HTTP APIs and WebSocket APIs with logging variables

### **Lambda logging**

- Logging directly from your code with your language's equivalent of console.log() – basic request information included
- JSON structured logging via **PutMetricData** API or embedded metric format, which includes invocation information

### **Export logs to Amazon Opensearch or Amazon S3**

• Explore with Kibana or Amazon Athena / Amazon QuickSight

## CloudWatch embedded m

**AUTOMATICALLY GENERATE METRICS FROM STRUCTURE** 

### Embed custom metrics alongside detailed log

Can send structured format in PutLogEvents API call with specific format

Asynchronous

### Open-source client libraries available for

- [Node.js](https://s12d.com/cwl-emf-client)
- **Python**
- Java

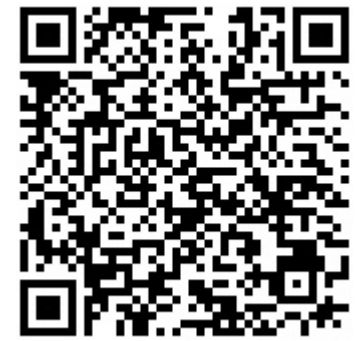

### https://s12d.com/cwl-emf-client

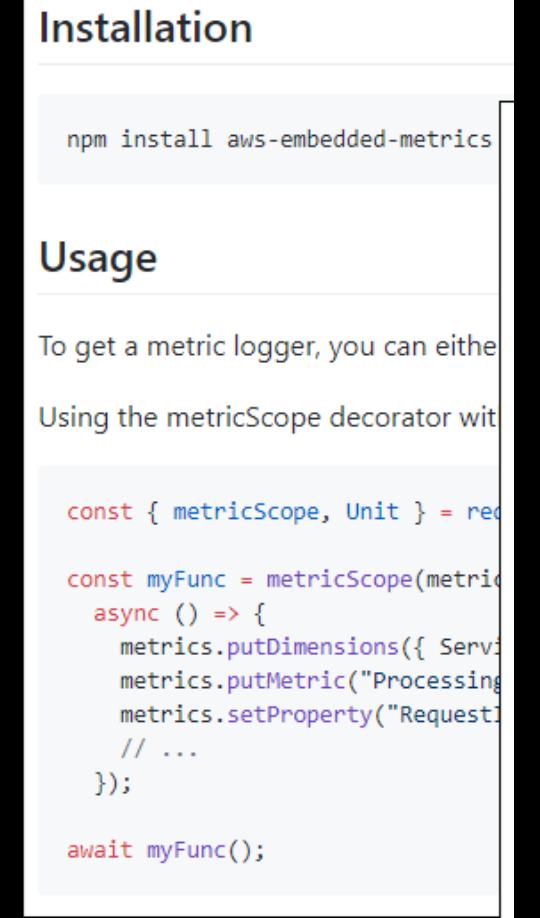

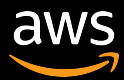

### ${\sf InCart}$ ", " ${\sf Unit}$ ": "None"}, ityInCart", "Unit": "None"}

## CloudWatch embedded metric format

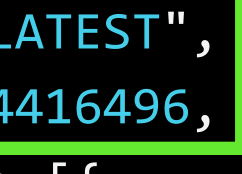

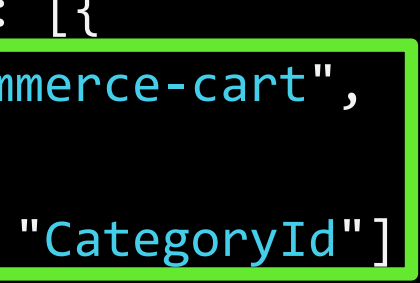

}

}

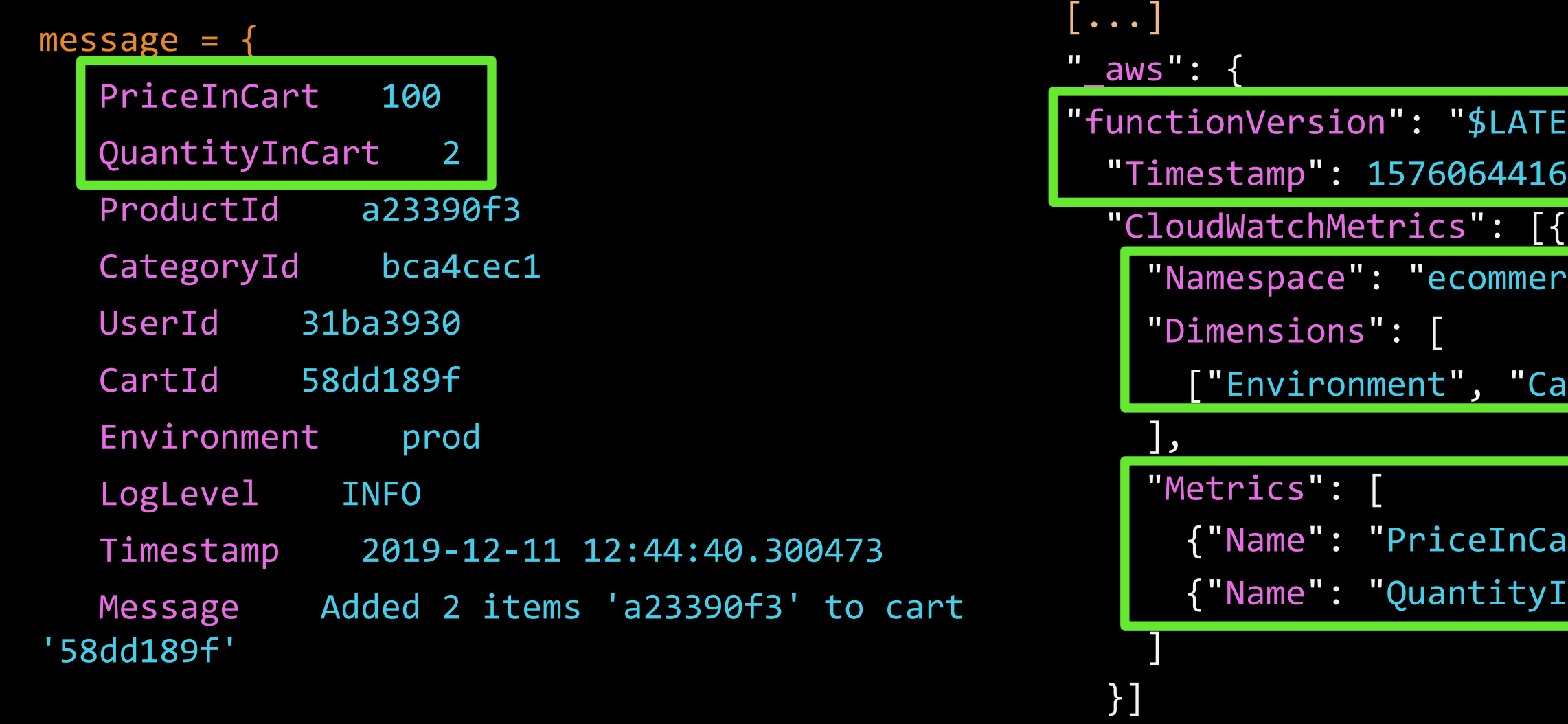

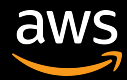

## Amazon CloudWatch Logs Insights

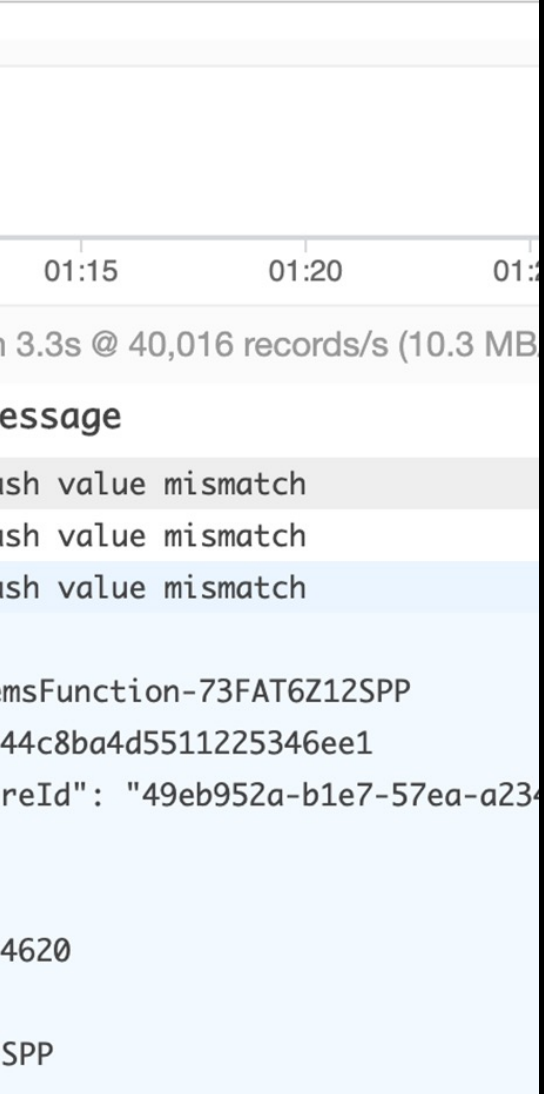

2201f

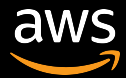

Interactively search and analyze your log data in Amazon CloudWatch Logs

- Processes structured log data
- Flexible purpose-built query language
- Query up to 20 log groups
- Save queries

Drive actionable intelligence to address operational issues without needing to provision servers or manage software

- sort @timestamp desc
- | limit 100

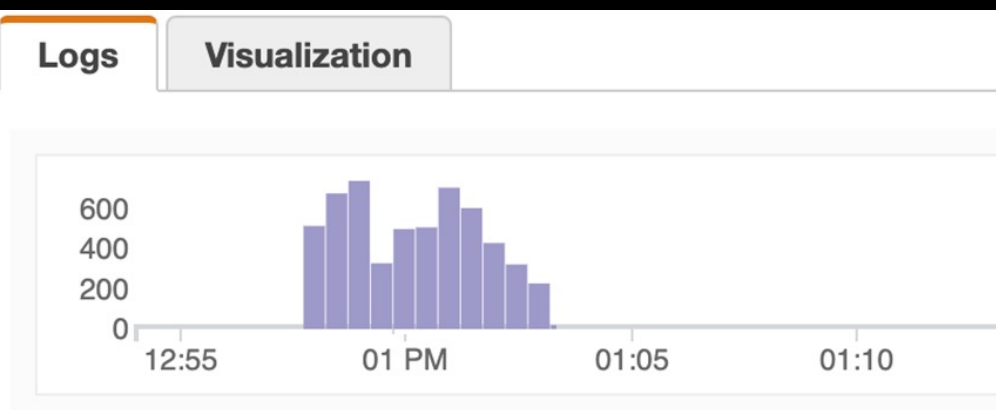

5,633 records matched | 131,053 records (33.8 MB) scanned in 3.3s @ 40,016 records/s (10.3 MB

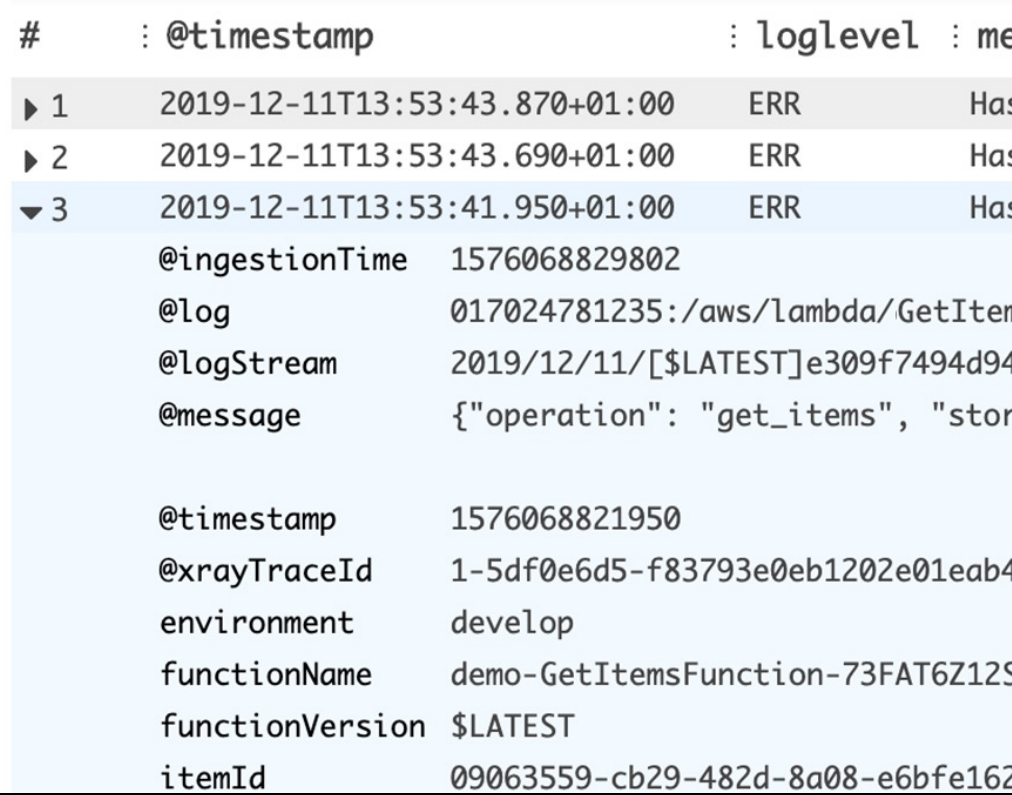

## Amazon CloudWatch Logs Insights

```
fields Timestamp, LogLevel, Message
```

```
| filter LogLevel == "ERR"
```
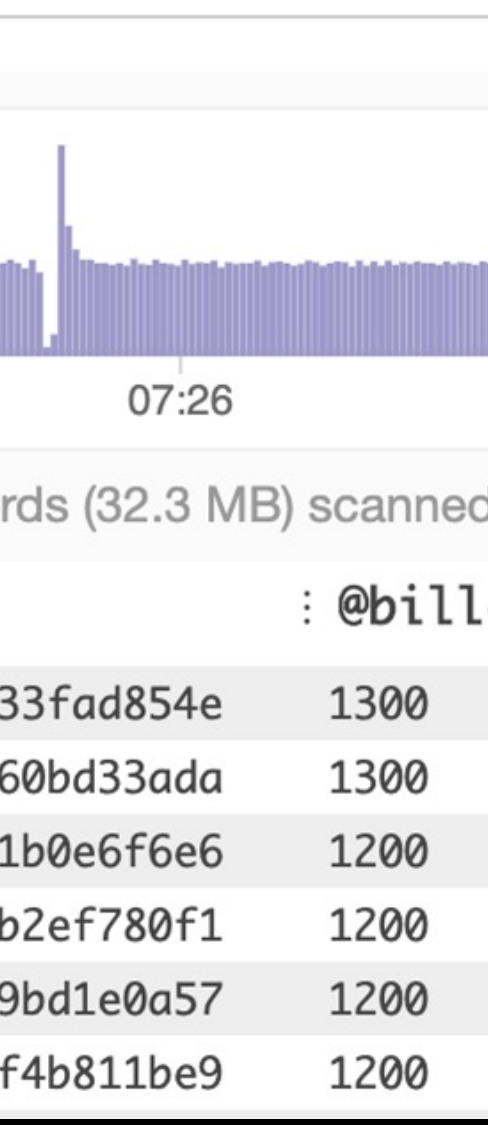

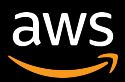

- filter @type = "REPORT"
- fields @requestId, @billedDuration
- sort by @billedDuration desc
- | limit 100

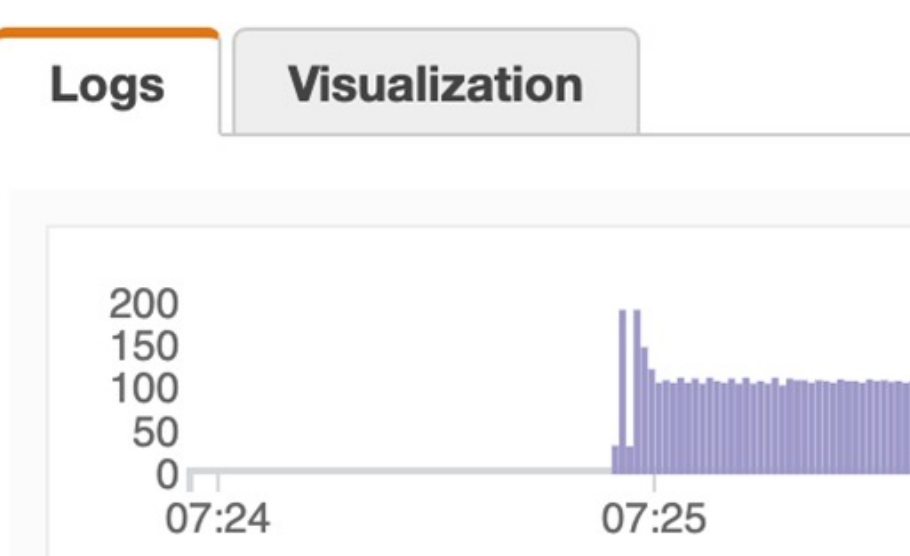

29,249 records matched | 125,121 recor

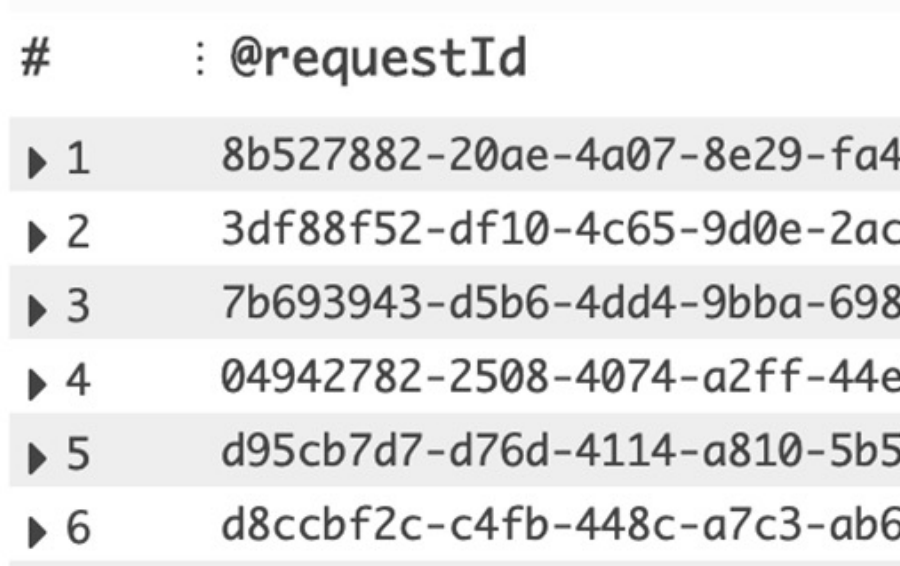

## Top 100 most expensive invocations

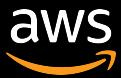

### P90 latency, total invokes, and max latency for each 5-minute window

## Checking Lambda performance

filter @type = "REPORT" stats avg(@duration), max(@duration), min(@duration), pct(@duration, 90), count(@duration) by bin(5m)

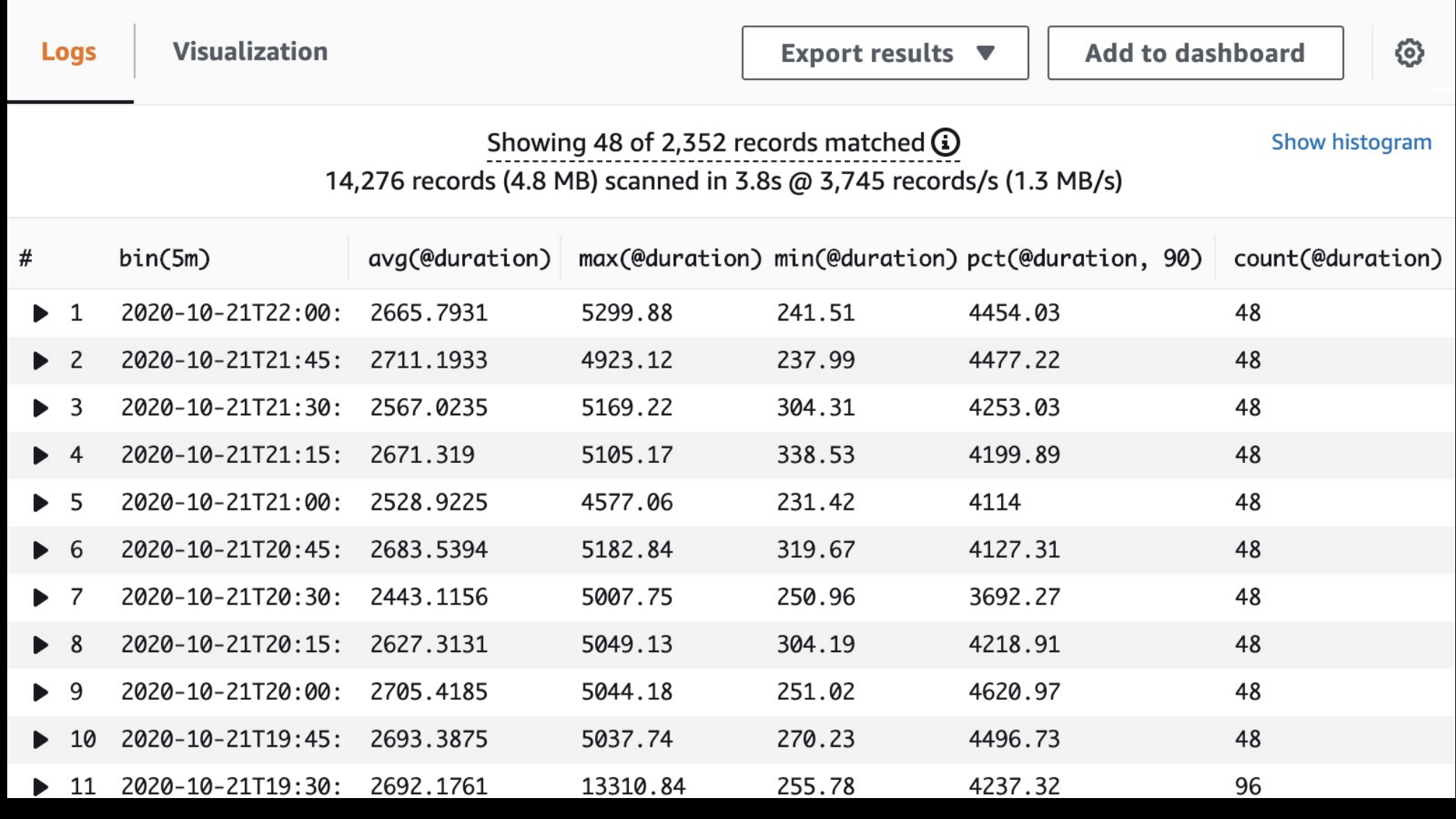

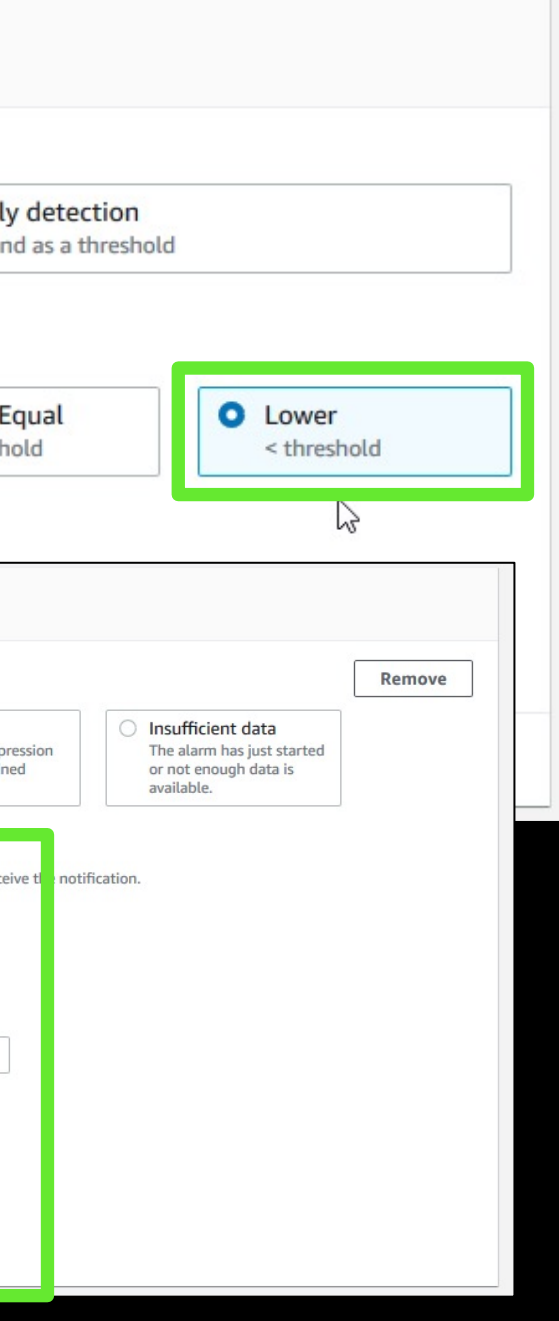

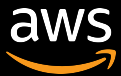

### Creating CloudWatch alarms

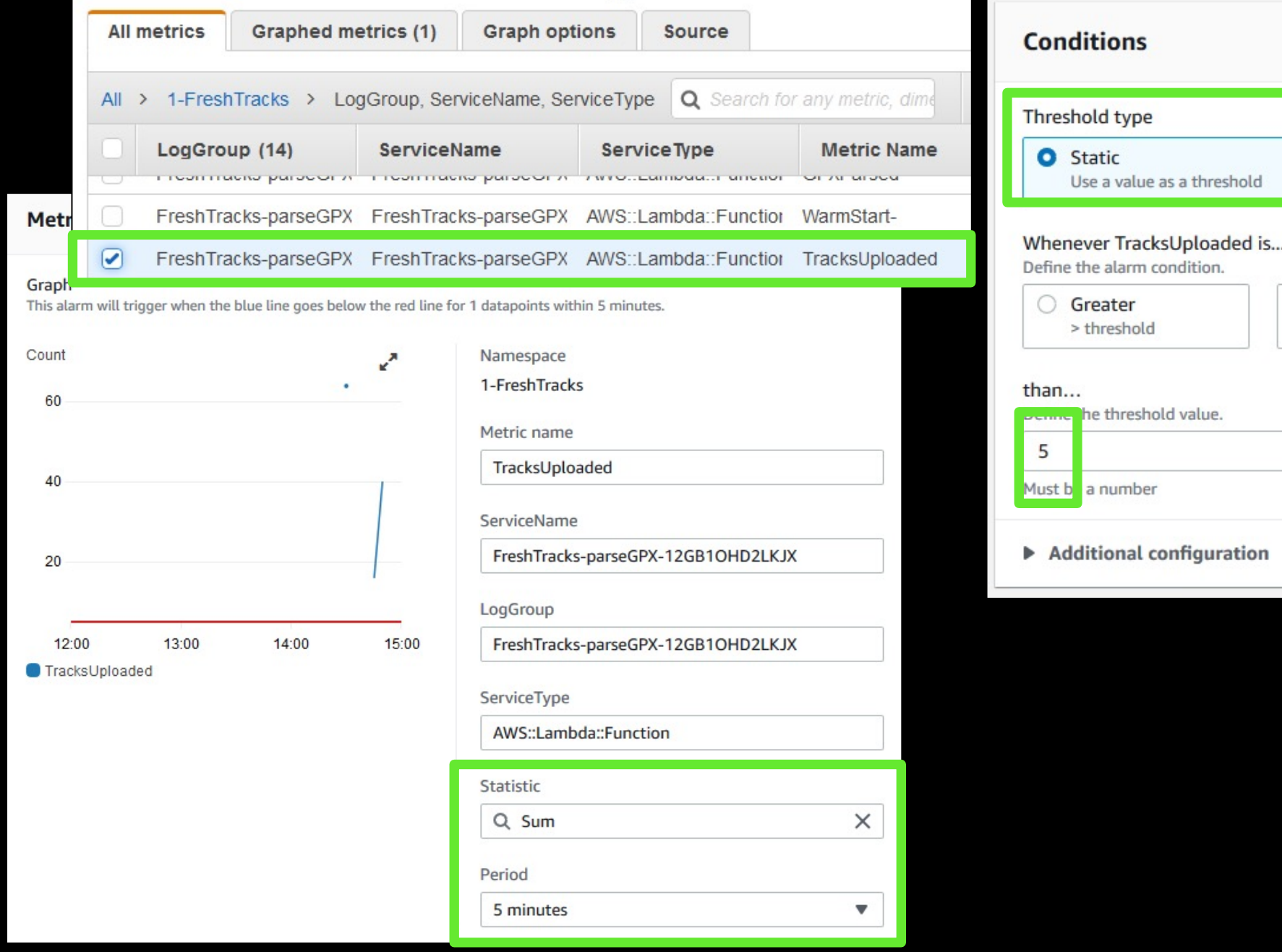

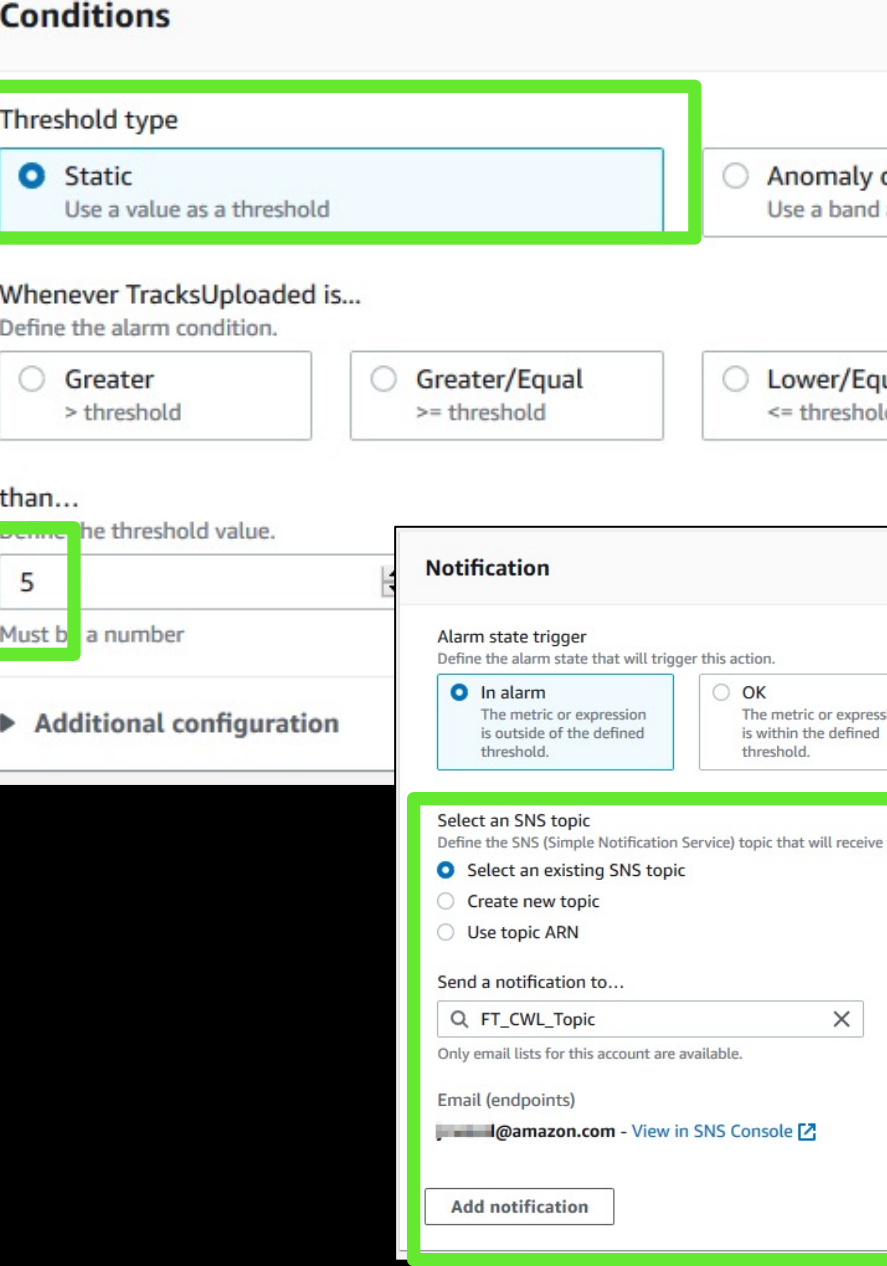

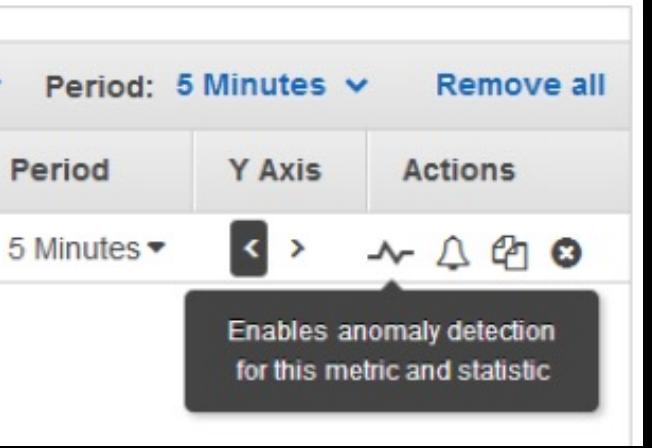

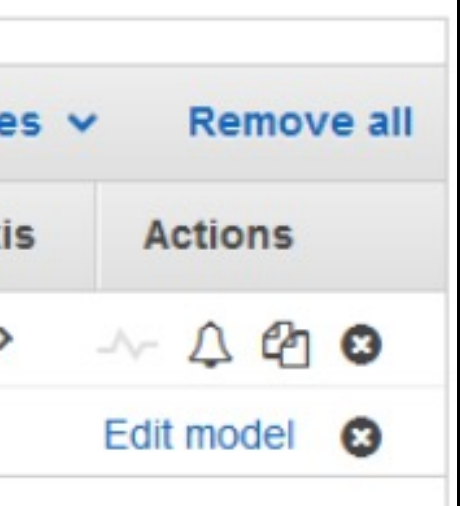

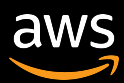

## Using CloudWatch anomaly detection alarms

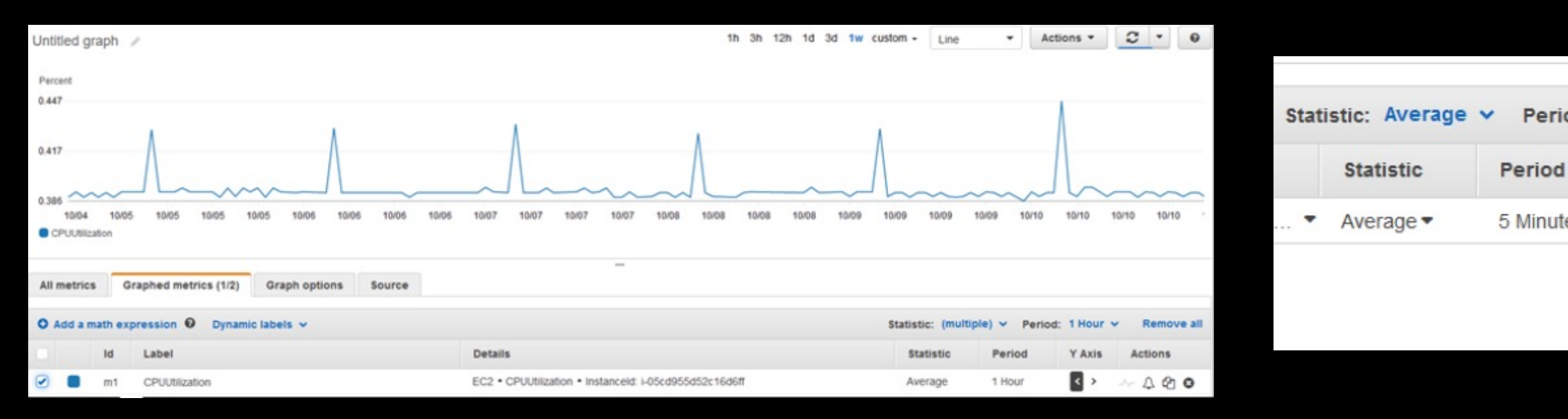

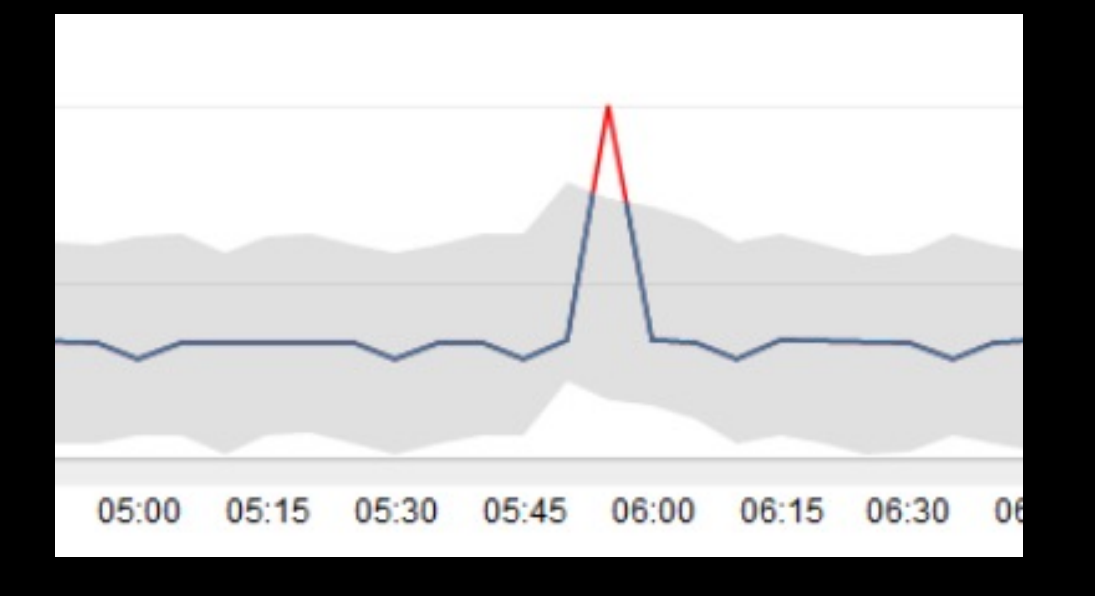

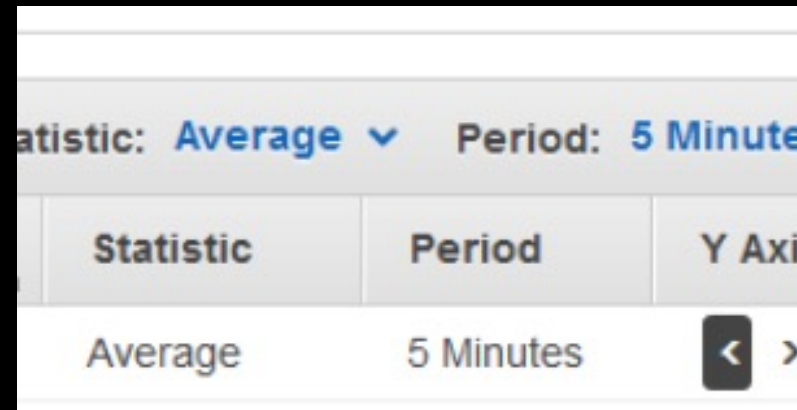

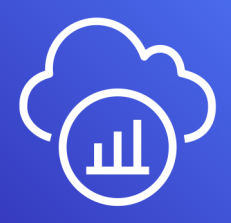

aws

End-to-end view of requests flowing through an application

• Lambda – instruments incoming requests for all supported languages and can capture calls made in code

• API Gateway – inserts a tracing header into HTTP calls as well as reports data back to X-Ray itself

Enable active tracing Info

## AWS X-Ray

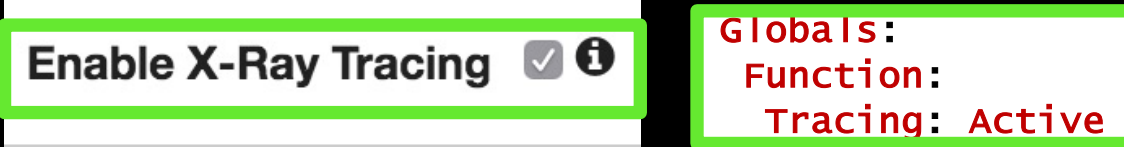

Globals: Api: TracingEnabled: True

### $OOO$

 $const$  AWSXRay = require('aws-xray-sdk-core'); const AWS = AWSXRay.captureAWS(require('aws-sdk'));

const documentClient = new AWS.DynamoDB.DocumentClient();

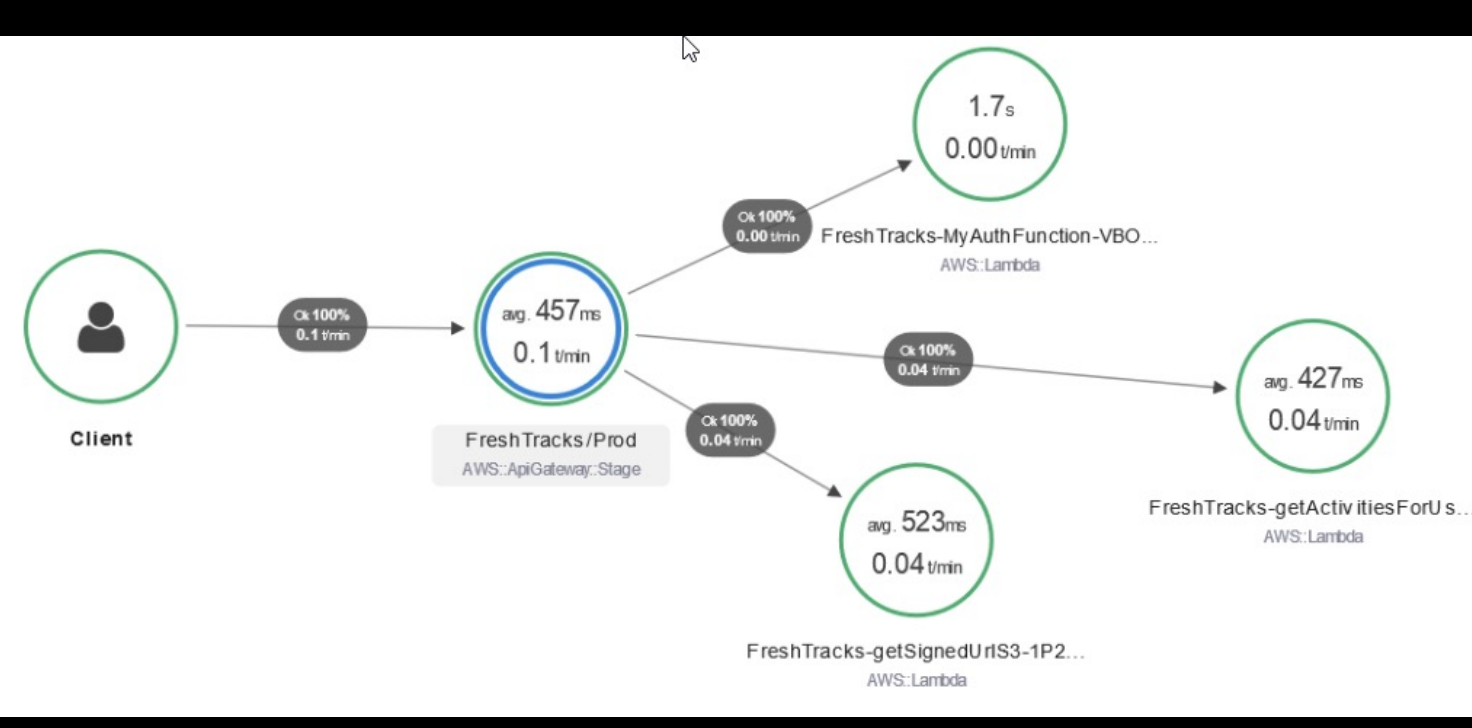

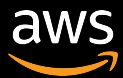

### X-Ray trace example

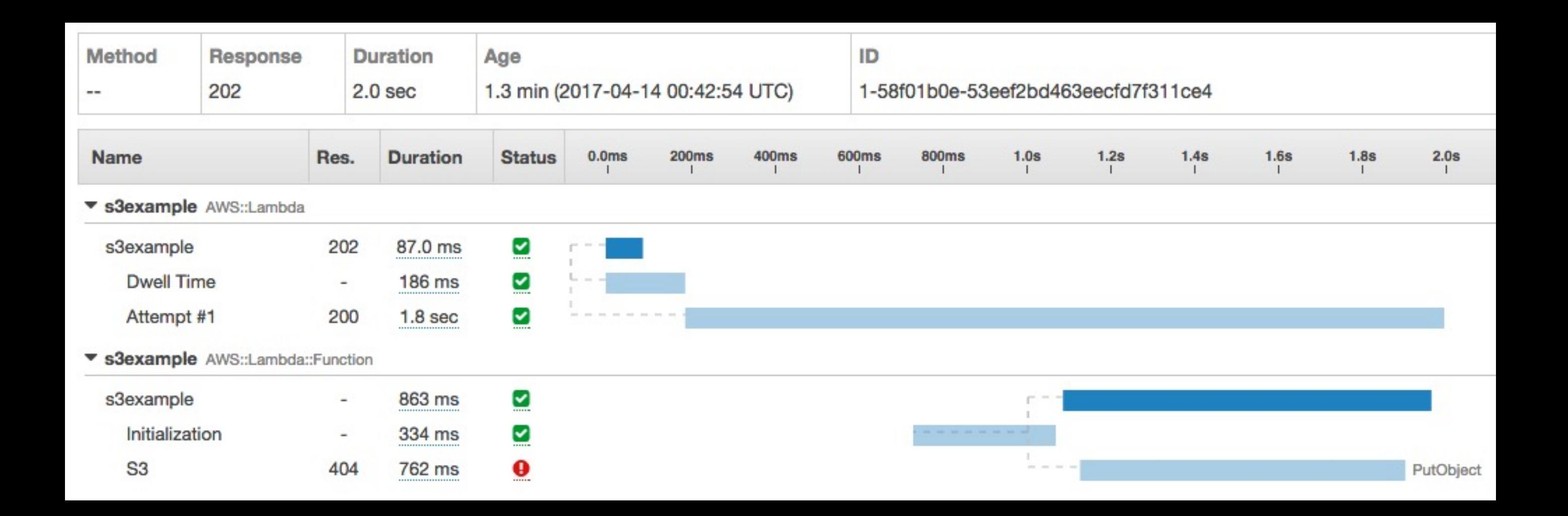

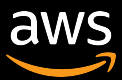

## AWS X-Ray Analytics example

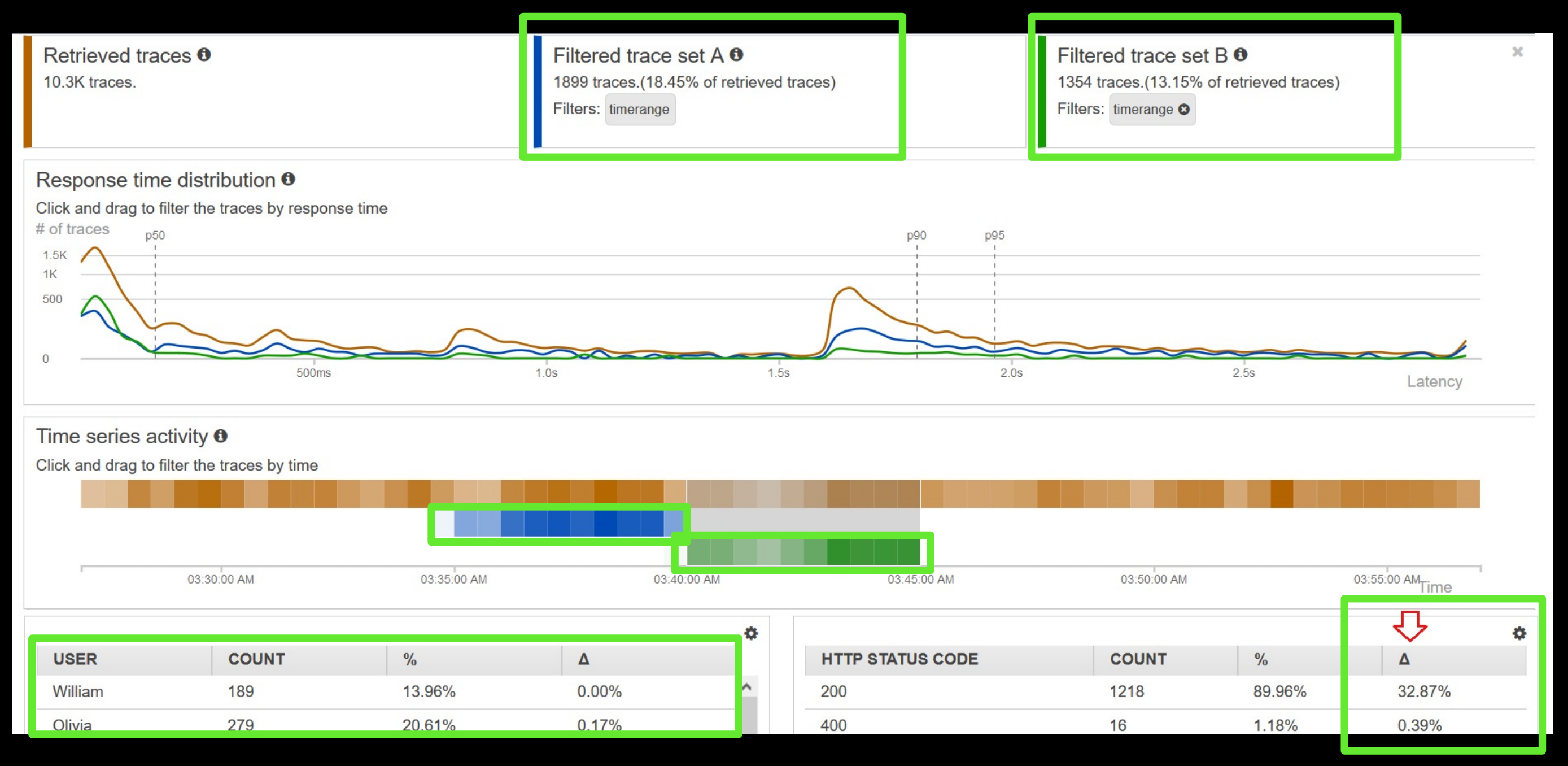

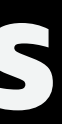

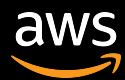

## CloudWatch ServiceLens

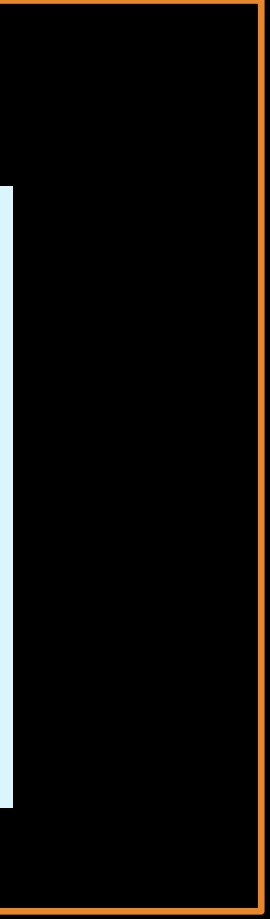

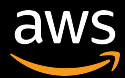

## CloudWatch ServiceLens

- Ties together CloudWatch metrics and logs, in addition to traces from AWS X-Ray
- Gives you a complete view of your applications and their dependencies

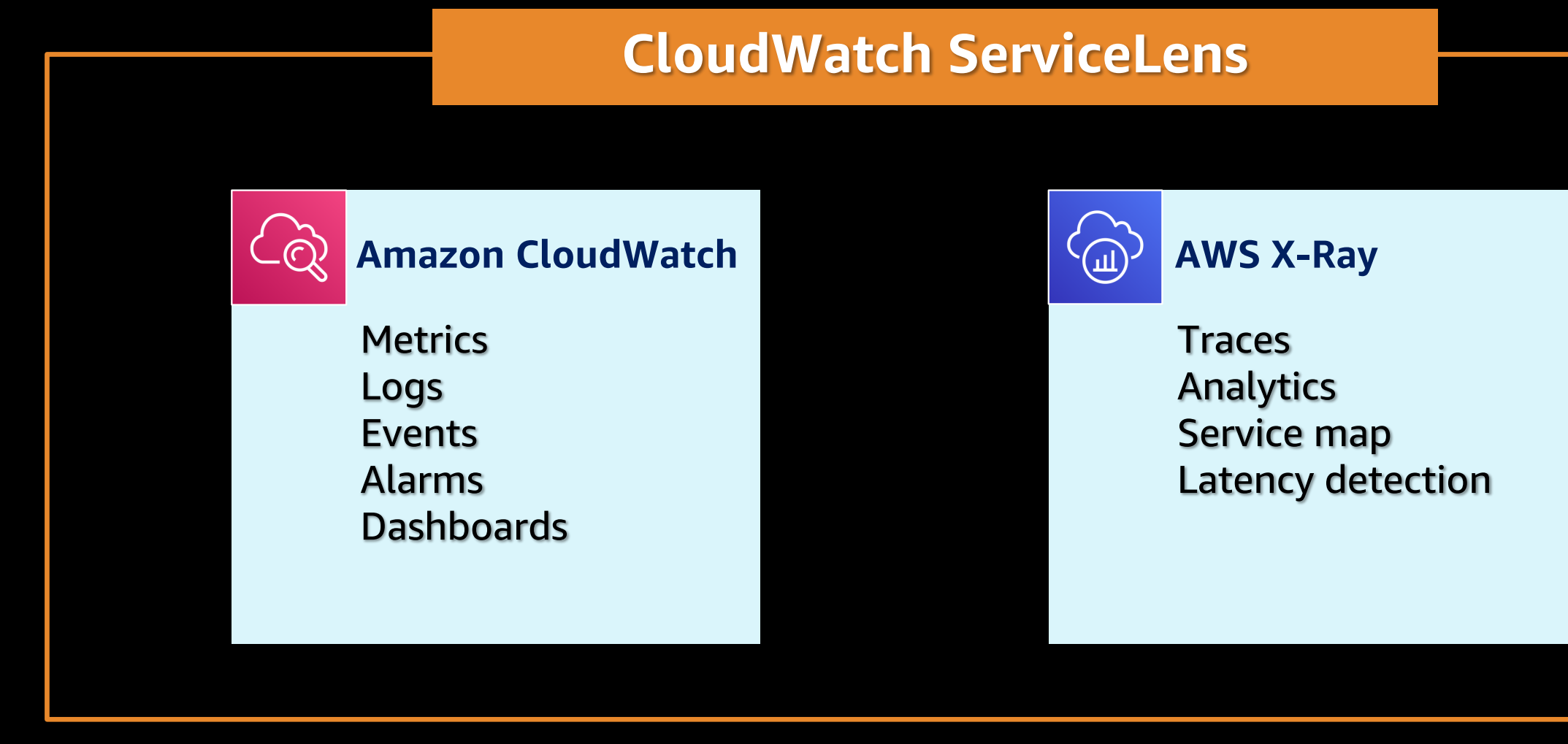

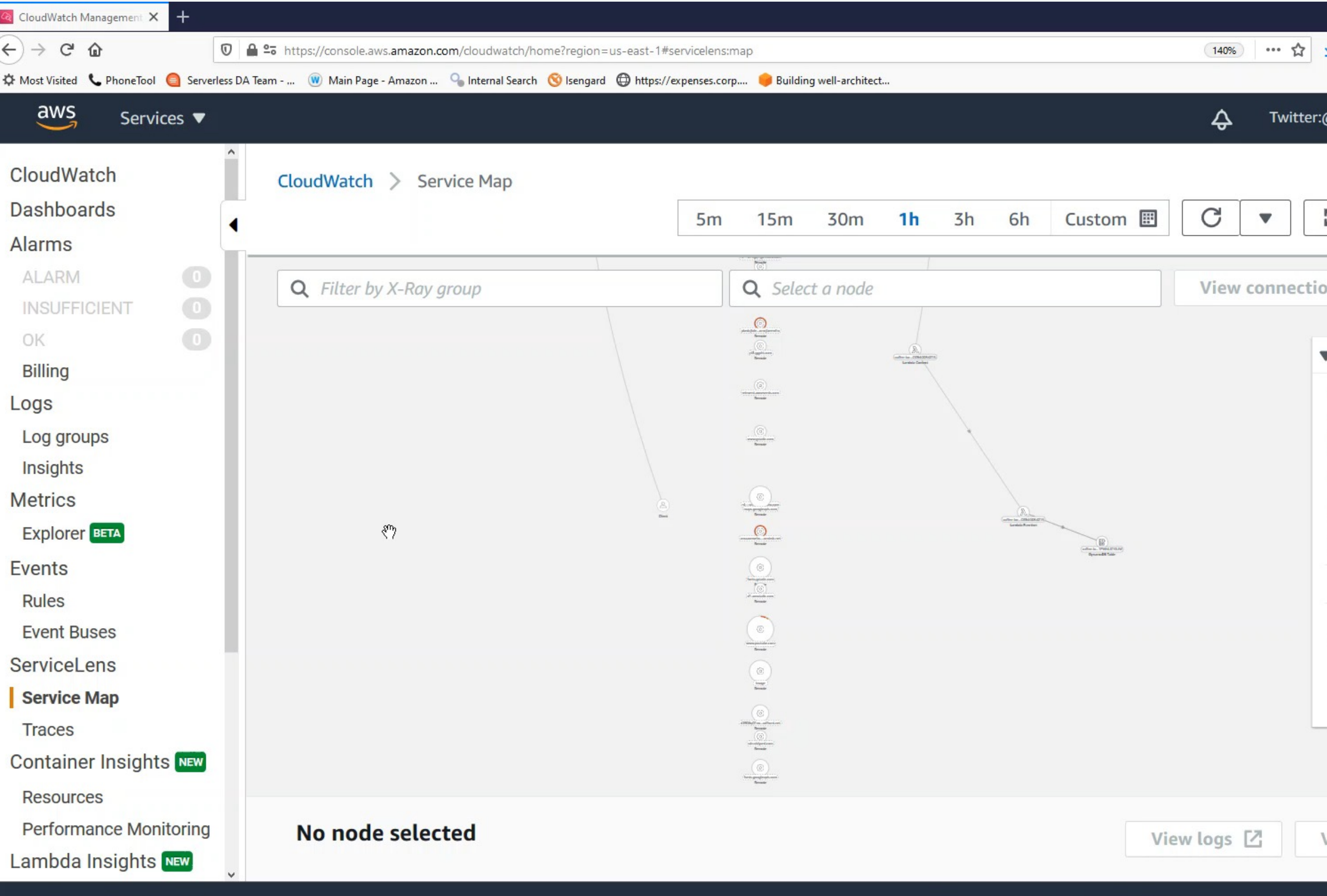

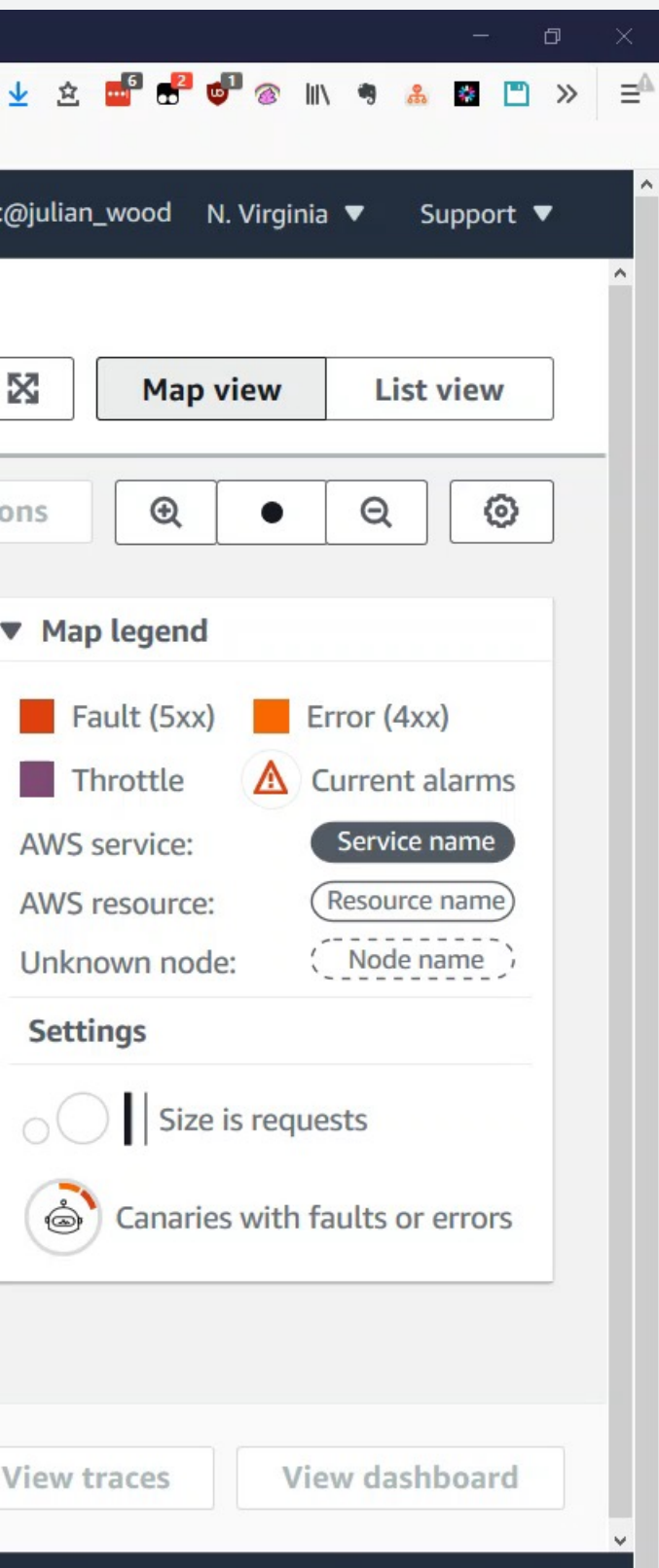

**Privacy Policy** 

Terms of Use

### Logs Logs **Insights**

## Troubleshooting / query workflow

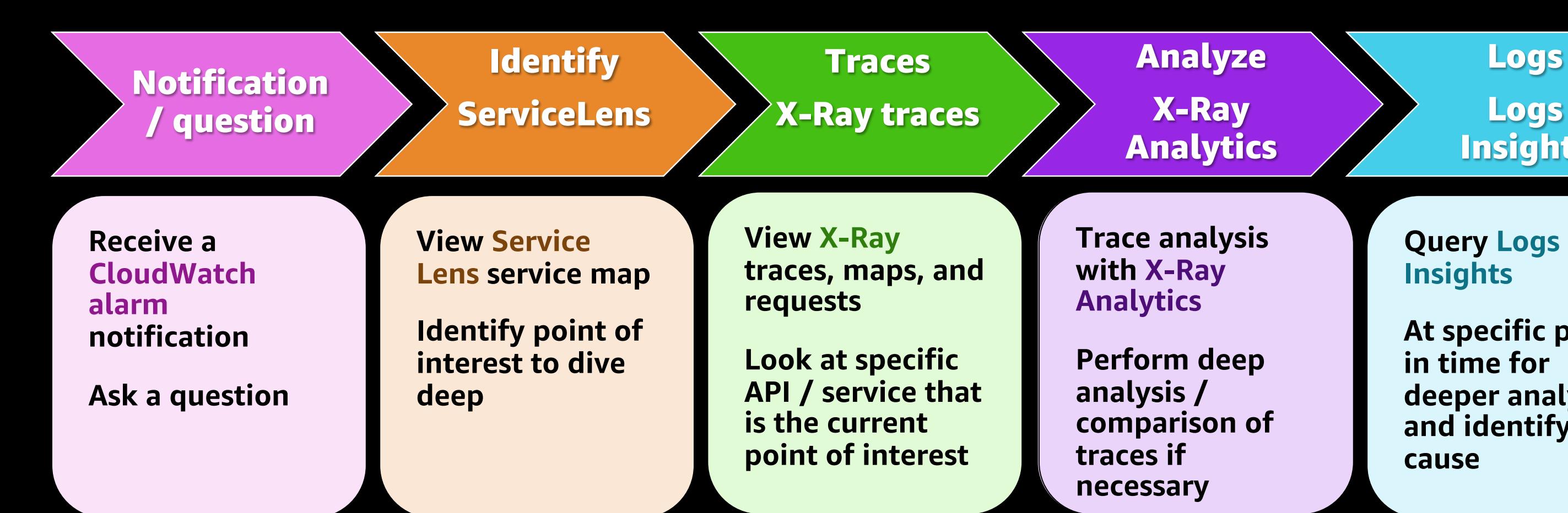

**At specific point in time for**  $\qquad$ deeper analysis and identify root **cause**

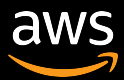

Query logs **Query Logs**  At specific point **Insights**

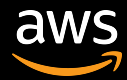

## AWS open source observability services

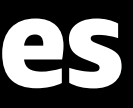

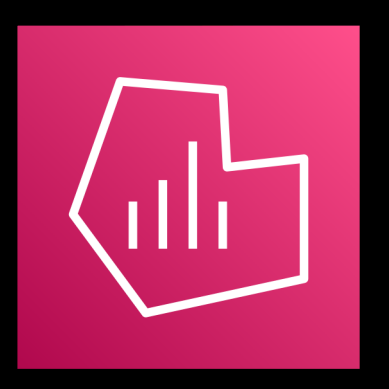

### AWS Open Source Observability Services

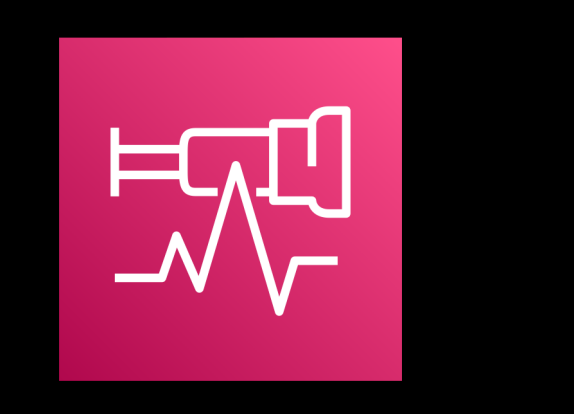

AWS Distro for **OpenTelemetry** 

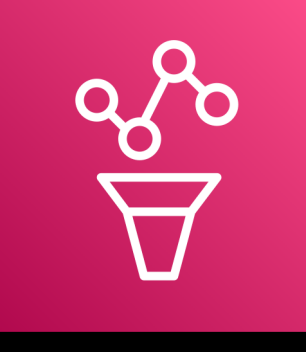

### Amazon Managed Service for Grafana

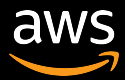

Amazon Managed Service for Prometheus

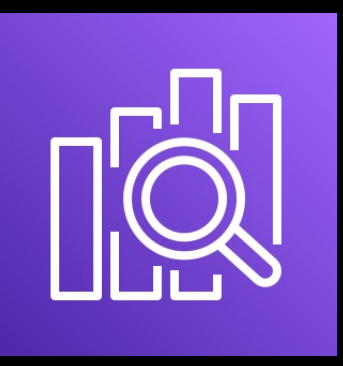

Amazon Opensearch Service

Collection **Collection** Metrics Logs and Traces Visualisation

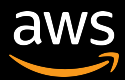

## OpenTelemetry

## What is OpenTelemetry?

- OpenTelemetry is an opensource observability framework for cloud-native software. It is a collection of tools, APIs, and SDKs.
- You can use it to instrument, generate, collect, and export telemetry data (metrics, logs, and traces) for analysis in order to understand your software's performance and behaviour

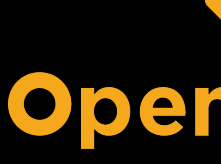

- 50% of companies use at least 5 observability tools
- 33% of the companies used more than 10 observability tools
- Challenges
	- Using different SDK and agents
	- Increase in resource consumption
	- Manual correlation is error-prone

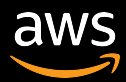

AWS Distro for **OpenTelemetry** 

## AWS Distro for OpenTelemetry?

**A SECURE, PRODUCTION - READY OPEN SOURCE DISTRIBUTION SUPPORTED BY AWS**

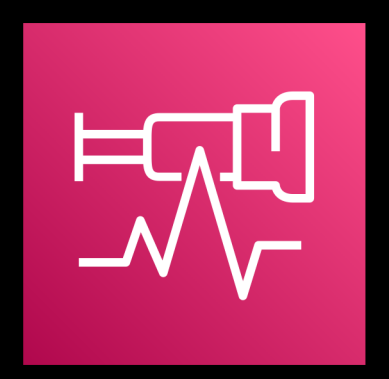

- Upstream-first distro of OpenTelemetry
- Certified by AWS for security and predictability
- Backed by AWS Support
- One-click deploy and configure from AWS container and AWS Lambda consoles
- The AWS Distro for OpenTelemetry collector is added as a layer to the lambda function
- Exporters for AWS monitoring solutions including – CloudWatch, X-Ray, Amazon Managed Service for Prometheus, Opensearch Service and Partner Solutions

### [Resources](https://observability.workshop.aws/)

• Sample Serverless Application (Serverless Feedback App) [https://github.com/aws-sa](https://aws-otel.github.io/)mples/aws-serverless-feedback-app

 $\bullet$  Tracing  $\bullet$ 

• G

• Monitoring  $\blacksquare$ 

 $\overline{\mathsf{r}}$ 

- AWS Observability Workshop [https://observability.workshop.aws](https://github.com/awslabs/aws-lambda-powertools-python)
- AWS Distro for OpenTelemetry [https://aws-otel.github.io](https://s12d.com/cwl-emf-client)
- Lambda Powertools Python [https://github.com/awslab](https://s12d.com/cw-me)s/aws-lambda-powertools-python
- CloudWatch Embedded Metric Format https://s12d.com/cwl-emf-client
- CloudWatch Metrics Explorer **https://s12d.com/cw-me**

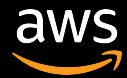

# Thank you!

Ozioma Uzoegwu Solutions Architect, AWS

@iam\_tessot